# Package 'PureCN'

April 16, 2019

Type Package

Title Copy number calling and SNV classification using targeted short read sequencing

Version 1.12.2

Date 2018-11-09

Description This package estimates tumor purity, copy number, and loss of heterozygosity (LOH), and classifies single nucleotide variants (SNVs) by somatic status and clonality. PureCN is designed for targeted short read sequencing data, integrates well with standard somatic variant detection and copy number pipelines, and has support for tumor samples without matching normal samples.

**Depends** R  $(>= 3.3)$ , DNAcopy, VariantAnnotation  $(>= 1.14.1)$ 

Imports GenomicRanges (>= 1.20.3), IRanges (>= 2.2.1), RColorBrewer, S4Vectors, data.table, grDevices, graphics, stats, utils, SummarizedExperiment, GenomeInfoDb, GenomicFeatures, Rsamtools, Biostrings, BiocGenerics, rtracklayer, ggplot2, gridExtra, futile.logger, VGAM, tools, rhdf5, Matrix

Suggests PSCBS, BiocStyle, BiocParallel, knitr, optparse, TxDb.Hsapiens.UCSC.hg19.knownGene, org.Hs.eg.db, covr, testthat

VignetteBuilder knitr

License Artistic-2.0

URL <https://github.com/lima1/PureCN>

biocViews ImmunoOncology, CopyNumberVariation, Software, Sequencing, VariantAnnotation, VariantDetection, Coverage

NeedsCompilation no

ByteCompile yes

RoxygenNote 6.0.1

git\_url https://git.bioconductor.org/packages/PureCN

git\_branch\_RELEASE\_3\_8

git\_last\_commit 08de7f8

git\_last\_commit\_date 2019-01-04

Date/Publication 2019-04-15

Author Markus Riester [aut, cre],

Angad P. Singh [aut]

Maintainer Markus Riester <markus.riester@novartis.com>

# R topics documented:

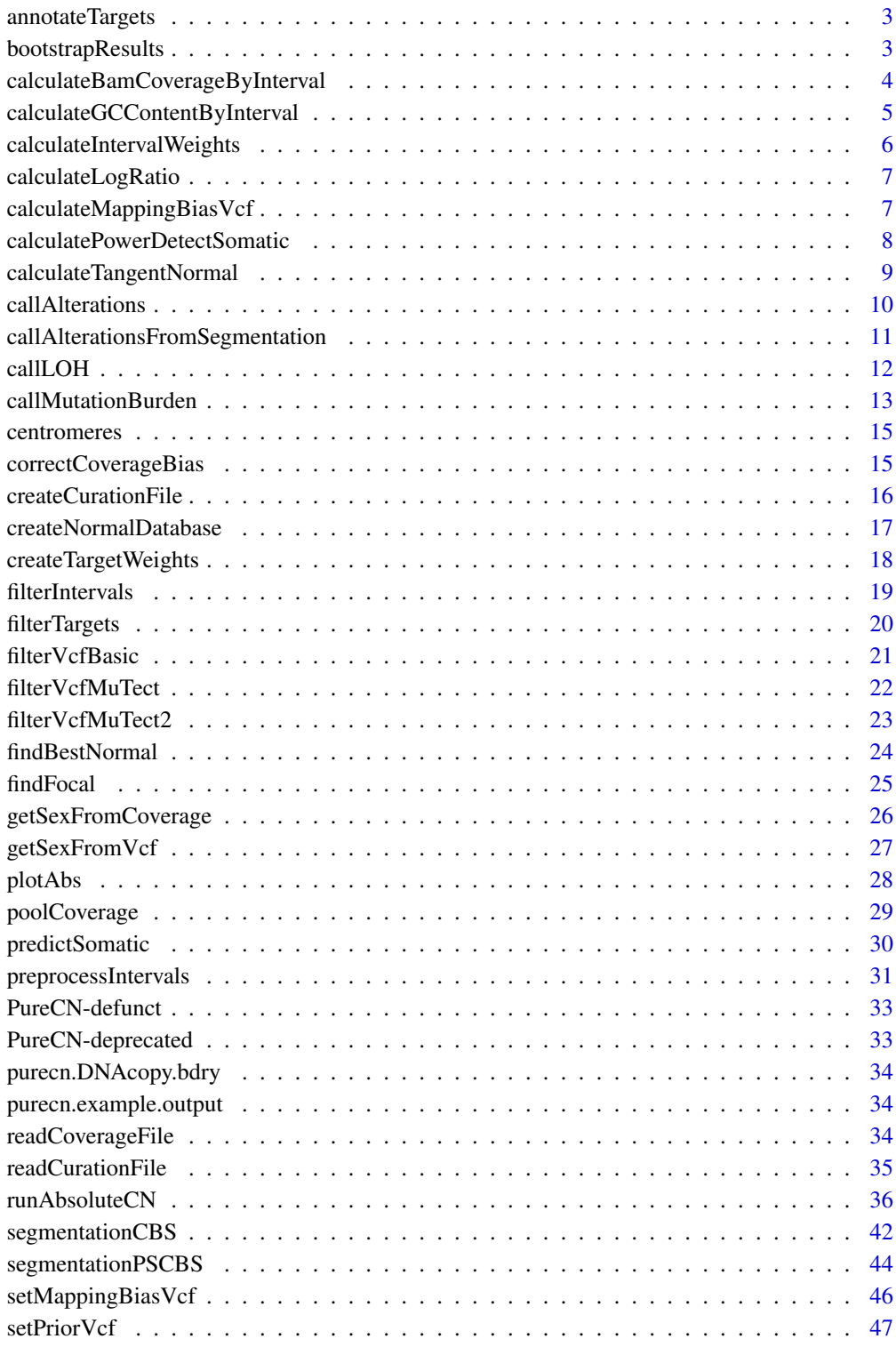

<span id="page-2-0"></span>annotateTargets *Annotate targets with gene symbols*

### Description

This function can be used to add a 'Gene' meta column containing gene symbols to a GRanges object. It applies heuristics to find the protein coding genes that were likely meant to target in the assay design in case transcripts overlap.

### Usage

```
annotateTargets(x, txdb, org)
```
### Arguments

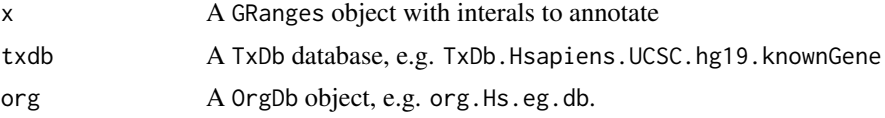

### Value

A GRanges object.

### Author(s)

Markus Riester

### Examples

```
library(TxDb.Hsapiens.UCSC.hg19.knownGene)
library(org.Hs.eg.db)
normal.coverage.file <- system.file("extdata", "example_normal.txt",
   package="PureCN")
x <- head(readCoverageFile(normal.coverage.file),100)
x <- annotateTargets(x,TxDb.Hsapiens.UCSC.hg19.knownGene, org.Hs.eg.db)
```
bootstrapResults *Bootstrapping variant fits*

#### Description

This function bootstraps variants, then optionally re-ranks solutions by using the bootstrap estimate of the likelihood score, and then optionally removes solutions that never ranked high in any bootstrap replicate.

```
bootstrapResults(res, n = 500, top = NULL, reorder = FALSE)
```
<span id="page-3-0"></span>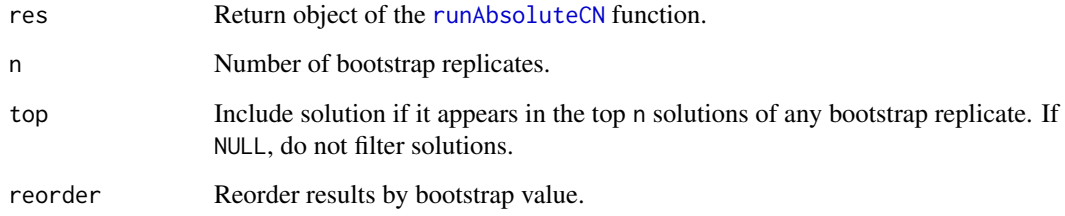

### Value

Returns a [runAbsoluteCN](#page-35-1) object with added bootstrap value to each solution. This value is the fraction of bootstrap replicates in which the solution ranked first.

# Author(s)

Markus Riester

# See Also

[runAbsoluteCN](#page-35-1)

### Examples

```
data(purecn.example.output)
ret.boot <- bootstrapResults(purecn.example.output, n=100)
plotAbs(ret.boot, type="overview")
```
<span id="page-3-1"></span>calculateBamCoverageByInterval

*Function to calculate coverage from BAM file*

# Description

Takes a BAM file and an interval file as input and returns coverage for each interval. Coverage should be then GC-normalized using the [correctCoverageBias](#page-14-1) function before determining purity and ploidy with [runAbsoluteCN](#page-35-1). Uses the scanBam function and applies low quality, duplicate reads as well as secondary alignment filters.

```
calculateBamCoverageByInterval(bam.file, interval.file, output.file = NULL,
  index.file = bam.file, keep.duplicates = FALSE, ...)
```
<span id="page-4-0"></span>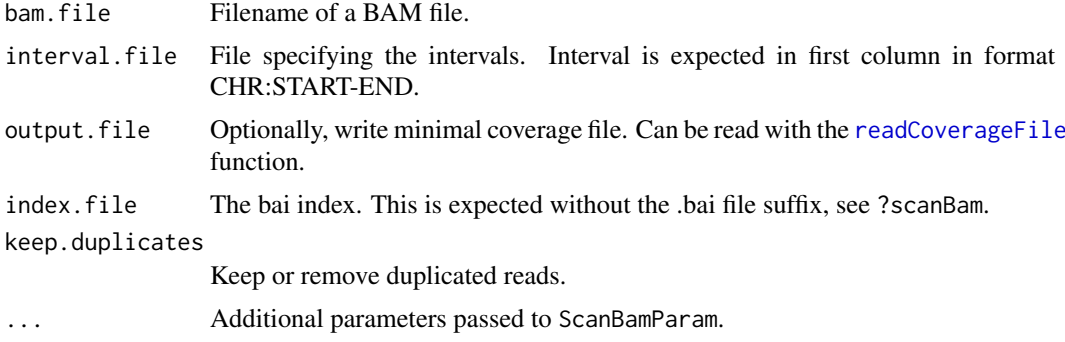

### Value

Returns total and average coverage by intervals.

### Author(s)

Markus Riester

# See Also

[preprocessIntervals](#page-30-1) [correctCoverageBias](#page-14-1) [runAbsoluteCN](#page-35-1)

# Examples

```
bam.file <- system.file("extdata", "ex1.bam", package = "PureCN",
   mustWork = TRUE)
interval.file <- system.file("extdata", "ex1_intervals.txt",
    package = "PureCN", mustWork = TRUE)
# Calculate raw coverage from BAM file. These need to be corrected for
# GC-bias using the correctCoverageBias function before determining purity
# and ploidy.
coverage <- calculateBamCoverageByInterval(bam.file = bam.file,
    interval.file = interval.file)
```
calculateGCContentByInterval *Calculates GC content by interval*

### Description

This function was renamed to [preprocessIntervals](#page-30-1).

### Usage

calculateGCContentByInterval()

### <span id="page-5-1"></span><span id="page-5-0"></span>calculateIntervalWeights

*Calculate interval weights*

# Description

Creates an interval weight file useful for segmentation. Requires a set of coverage files from normal samples. Interval weights will be set proportional to the inverse of coverage standard deviation across all normals. Intervals with high variance in coverage in the pool of normals are thus downweighted.

# Usage

```
calculateIntervalWeights(normal.coverage.files, interval.weight.file,
 plot = FALSE)
```
### Arguments

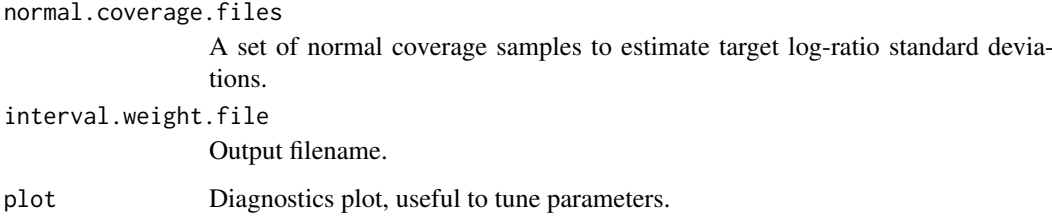

# Value

A data.frame with interval weights.

### Author(s)

Markus Riester

# Examples

```
interval.weight.file <- "interval_weights.txt"
normal.coverage.file <- system.file("extdata", "example_normal.txt",
    package="PureCN")
normal2.coverage.file <- system.file("extdata", "example_normal2.txt",
    package="PureCN")
normal.coverage.files <- c(normal.coverage.file, normal2.coverage.file)
calculateIntervalWeights(normal.coverage.files, interval.weight.file)
```
<span id="page-6-0"></span>calculateLogRatio *Calculate coverage log-ratio of tumor vs. normal*

#### Description

This function is automatically called by [runAbsoluteCN](#page-35-1) when normal and tumor coverage are provided (and not a segmentation file or target-level log-ratios). This function is therefore normally not called by the user.

### Usage

calculateLogRatio(normal, tumor)

### Arguments

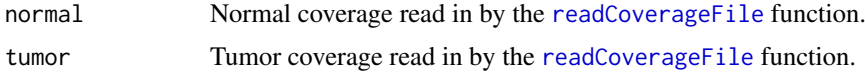

### Value

numeric(length(tumor)), tumor vs. normal copy number log-ratios for all targets.

#### Author(s)

Markus Riester

#### Examples

```
normal.coverage.file <- system.file("extdata", "example_normal.txt",
   package="PureCN")
tumor.coverage.file <- system.file("extdata", "example_tumor.txt",
   package="PureCN")
normal <- readCoverageFile(normal.coverage.file)
tumor <- readCoverageFile(tumor.coverage.file)
log.ratio <- calculateLogRatio(normal, tumor)
```
<span id="page-6-1"></span>calculateMappingBiasVcf

*Calculate Mapping Bias*

# Description

Function calculate mapping bias for each variant in the provided panel of normals VCF.

```
calculateMappingBiasVcf(normal.panel.vcf.file, min.normals = 2,
 yieldSize = 5000, genome)
```
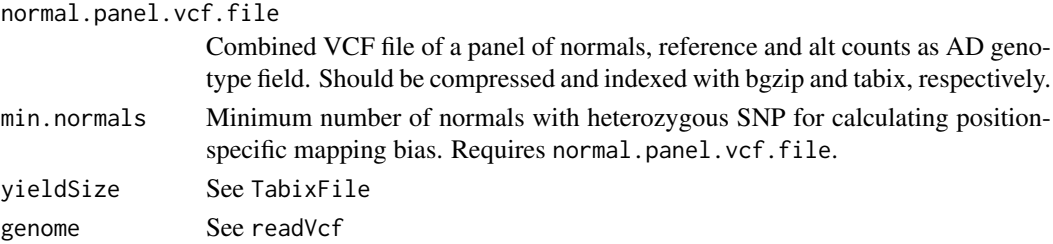

### Value

A GRanges object with mapping bias and number of normal samples with this variant.

### Author(s)

Markus Riester

# Examples

```
normal.panel.vcf <- system.file("extdata", "normalpanel.vcf.gz", package="PureCN")
bias <- calculateMappingBiasVcf(normal.panel.vcf, genome = "h19")
saveRDS(bias, "mapping_bias.rds")
```
<span id="page-7-1"></span>calculatePowerDetectSomatic

*Power calculation for detecting somatic mutations*

### Description

This function calculates the probability of correctly rejecting the null hypothesis that an alt allele is a sequencing error rather than a true (mono-)clonal mutation.

# Usage

```
calculatePowerDetectSomatic(coverage, f = NULL, purity = NULL,
 ploidy = NULL, cell.fraction = 1, error = 0.001, fpr = 5e-07,
 verbose = TRUE)
```
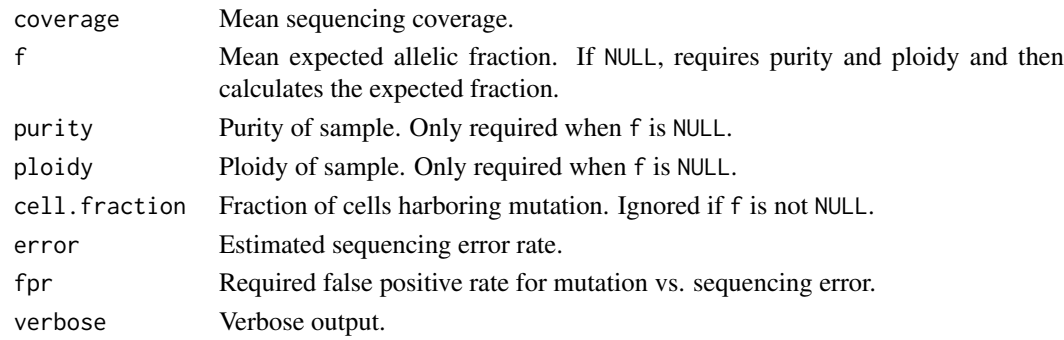

<span id="page-7-0"></span>

<span id="page-8-0"></span>A list with elements

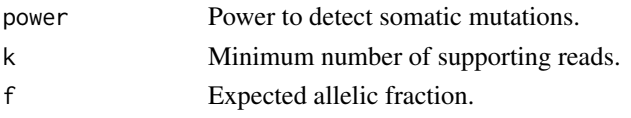

# Author(s)

Markus Riester

### References

Carter et al. (2012), Absolute quantification of somatic DNA alterations in human cancer. Nature Biotechnology.

# Examples

```
purity <- c(0.1,0.15,0.2,0.25,0.4,0.6,1)
coverage \leq seq(5,35,1)
power <- lapply(purity, function(p) sapply(coverage, function(cv)
    calculatePowerDetectSomatic(coverage=cv, purity=p, ploidy=2,
    verbose=FALSE)$power))
# Figure S7b in Carter et al.
plot(coverage, power[[1]], col=1, xlab="Sequence coverage",
    ylab="Detection power", ylim=c(0,1), type="l")
for (i in 2:length(power)) lines(coverage, power[[i]], col=i)
abline(h=0.8, lty=2, col="grey")
legend("bottomright", legend=paste("Purity", purity), fill=seq_along(purity))
# Figure S7c in Carter et al.
coverage \leq seq(5,350,1)
power <- lapply(purity, function(p) sapply(coverage, function(cv)
    calculatePowerDetectSomatic(coverage=cv, purity=p, ploidy=2,
        cell.fraction=0.2, verbose=FALSE)$power))
plot(coverage, power[[1]], col=1, xlab="Sequence coverage",
    ylab="Detection power", ylim=c(0,1), type="l")
for (i in 2:length(power)) lines(coverage, power[[i]], col=i)
abline(h=0.8, lty=2, col="grey")
legend("bottomright", legend=paste("Purity", purity), fill=seq_along(purity))
```
<span id="page-8-1"></span>calculateTangentNormal

*Calculate tangent normal*

#### Description

Reimplementation of GATK4 denoising. Please cite the relevant GATK publication if you use this in a publication.

### <span id="page-9-0"></span>Usage

```
calculateTangentNormal(tumor.coverage.file, normalDB, num.eigen = 20,
  ignore.sex = FALSE, sex = NULL)
```
# Arguments

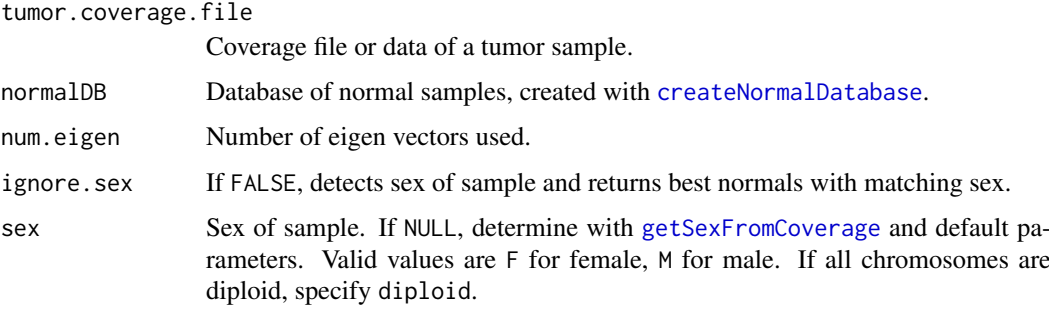

# Author(s)

Markus Riester

### See Also

[createNormalDatabase](#page-16-1)

### Examples

```
tumor.coverage.file <- system.file('extdata', 'example_tumor.txt',
   package='PureCN')
normal.coverage.file <- system.file("extdata", "example_normal.txt",
   package="PureCN")
normal2.coverage.file <- system.file("extdata", "example_normal2.txt",
   package="PureCN")
normal.coverage.files <- c(normal.coverage.file, normal2.coverage.file)
normalDB <- createNormalDatabase(normal.coverage.files)
pool <- calculateTangentNormal(tumor.coverage.file, normalDB)
```
<span id="page-9-1"></span>callAlterations *Calling of amplifications and deletions*

#### Description

Function to extract major copy number alterations from a [runAbsoluteCN](#page-35-1) return object.

```
callAlterations(res, id = 1, cutoffs = c(0.5, 6, 7),
  log.ratio.cutoffs = c(-0.9, 0.9), failed = NULL, all-genes = FALSE)
```
<span id="page-10-0"></span>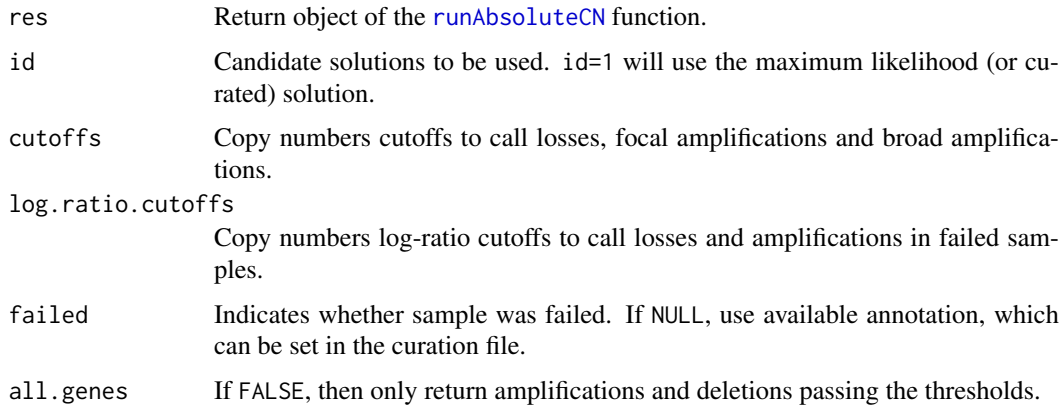

### Value

A data.frame with gene-level amplification and deletion calls.

#### Author(s)

Markus Riester

# See Also

[runAbsoluteCN](#page-35-1)

### Examples

```
data(purecn.example.output)
callAlterations(purecn.example.output)
callAlterations(purecn.example.output, all.genes=TRUE)["ESR2",]
```
callAlterationsFromSegmentation

*Calling of amplifications and deletions from segmentations*

# Description

This function can be used to obtain gene-level copy number calls from segmentations. This is useful for comparing PureCN's segmentations with segmentations obtained by different tools on the gene-level. Segmentation file can contain multiple samples.

```
callAlterationsFromSegmentation(sampleid, chr, start, end, num.mark = NA,
  seg.mean, C, interval.file, fun.focal = findFocal, args.focal = list(),
  ...)
```
<span id="page-11-0"></span>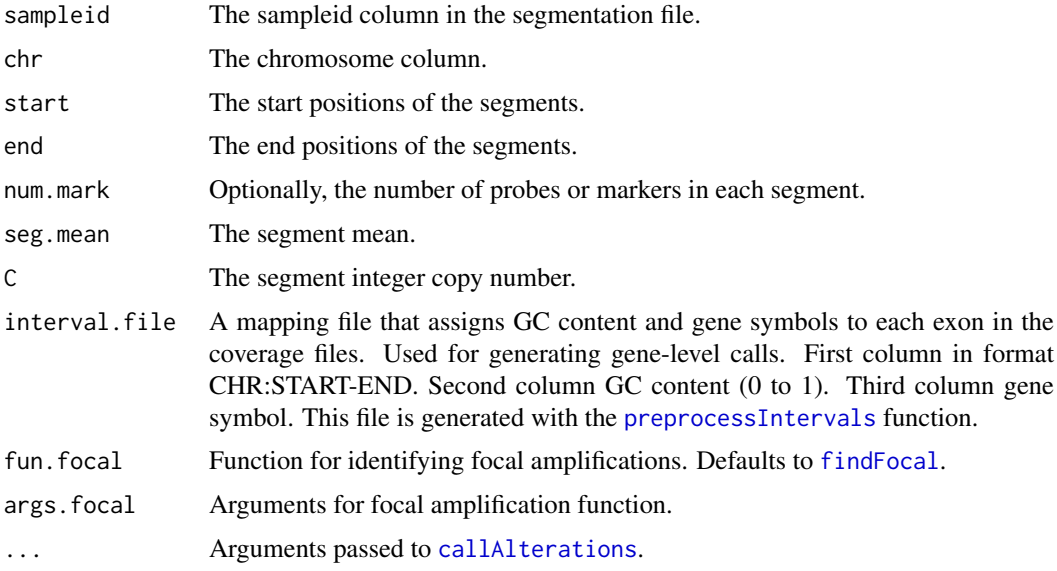

# Value

A list of [callAlterations](#page-9-1) data.frame objects, one for each sample.

# Author(s)

Markus Riester

# Examples

```
data(purecn.example.output)
seg <- purecn.example.output$results[[1]]$seg
interval.file <- system.file("extdata", "example_intervals.txt",
        package = "PureCN")
calls <- callAlterationsFromSegmentation(sampleid=seg$ID, chr=seg$chrom,
    start=seg$loc.start, end=seg$loc.end, num.mark=seg$num.mark,
    seg.mean=seg$seg.mean, C=seg$C, interval.file=interval.file)
```
callLOH *Get regions of LOH*

# Description

This function provides detailed LOH information by region.

# Usage

callLOH(res,  $id = 1$ ,  $arm.cutoff = 0.9)$ 

<span id="page-12-0"></span>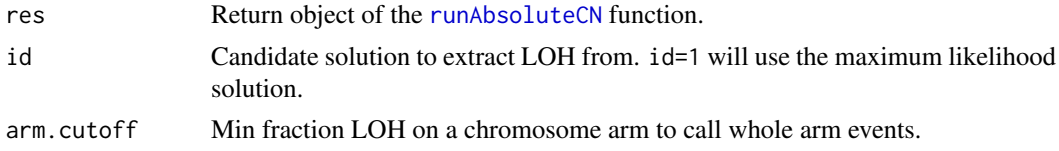

# Value

Returns data.frame with LOH regions.

### Author(s)

Markus Riester

### See Also

[runAbsoluteCN](#page-35-1)

# Examples

```
data(purecn.example.output)
head(callLOH(purecn.example.output))
```
callMutationBurden *Call mutation burden*

# Description

This function provides detailed mutation burden information.

# Usage

```
callMutationBurden(res, id = 1, remove.flagged = TRUE,
 min.prior.somatic = 0.1, max.prior.somatic = 1, min.cellfraction = 0,
 fun.countMutation = function(vcf) width(vcf) == 1, callable = NULL,
 exclude = NULL)
```
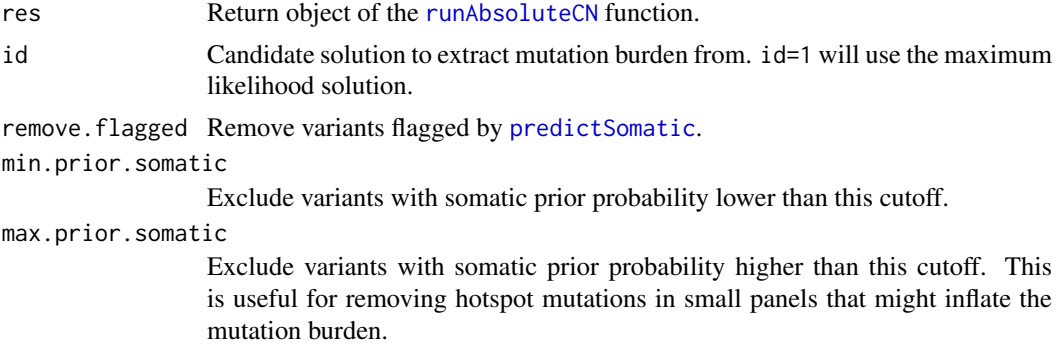

<span id="page-13-0"></span>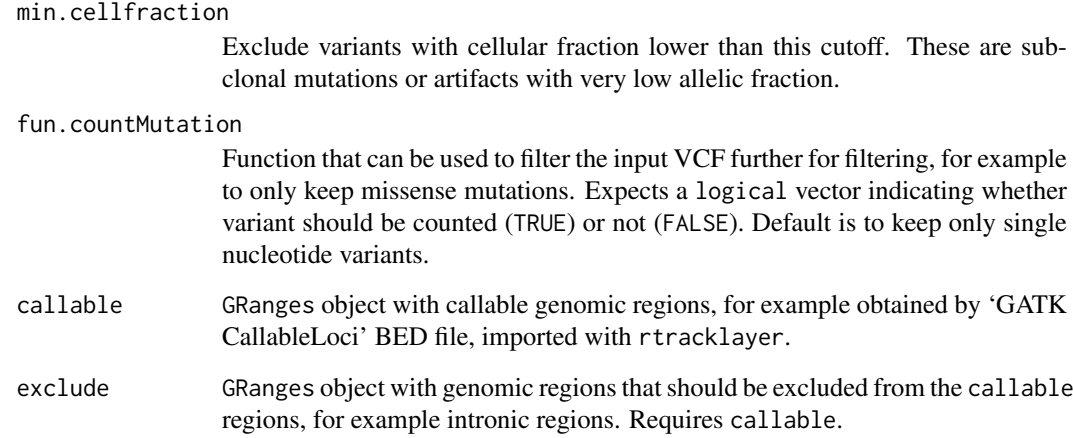

Returns data. frame with mutation counts and sizes of callable regions.

# Author(s)

Markus Riester

# See Also

[runAbsoluteCN](#page-35-1) [predictSomatic](#page-29-1)

# Examples

```
data(purecn.example.output)
callMutationBurden(purecn.example.output)
# To calculate exact mutations per megabase, we can provide a BED
# file containing all callable regions
callableBed <- import(system.file("extdata", "example_callable.bed.gz",
    package = "PureCN"))
# We can exclude some regions for mutation burden calculation,
# for example intronic regions.
exclude <- GRanges(seqnames="chr1", IRanges(start=1,
    end=max(end(callableBed))))
# We can also exclude specific mutations by filtering the input VCF
myVcfFilter <- function(vcf) seqnames(vcf)!="chr2"
callsCallable <- callMutationBurden(purecn.example.output,
```

```
callable=callableBed, exclude=exclude, fun.countMutation=myVcfFilter)
```
<span id="page-14-0"></span>

# Description

A list of data.frames containing centromere positions for hg18, hg19 and hg38. Downloaded from the UCSC genome browser.

#### Usage

```
data(centromeres)
```
### Value

A list with three data frames, "hg18", "hg19", and "hg38". Each containes three columns

chrom a factor with levels chr1 chr10 chr11 chr12 chr13 chr14 chr15 chr16 chr17 chr18 chr19 chr2 chr20 chr21 chr22 chr3 chr4 chr5 chr6 chr7 chr8 chr9 chrX chrY

chromStart a numeric vector

chromEnd a numeric vector

### References

The script downloadCentromeres.R in the extdata directory was used to generate the data.frames.

# Examples

data(centromeres)

<span id="page-14-1"></span>correctCoverageBias *Correct for library-specific coverage biases*

### Description

Takes as input coverage data and a mapping file for GC content and optionally replication timing. Will then normalize coverage data for GC-bias. Plots the pre and post normalization GC profiles.

```
correctCoverageBias(coverage.file, interval.file, output.file = NULL,
 plot.bias = FALSE, plot.max.density = 50000, output.qc.file = NULL)
```
<span id="page-15-0"></span>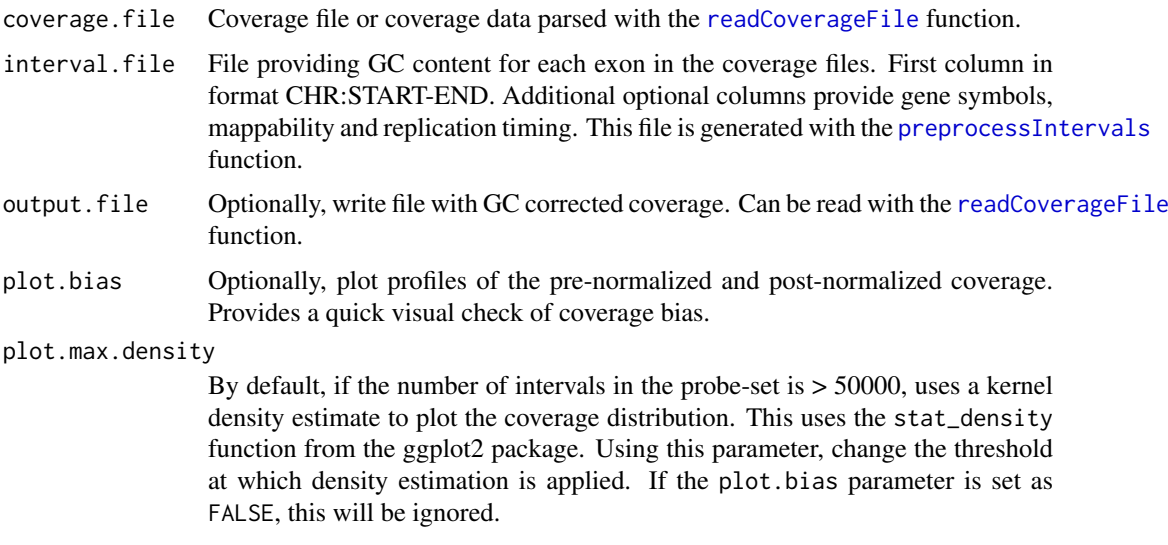

output.qc.file Write miscellaneous coverage QC metrics to file.

# Author(s)

Angad Singh, Markus Riester

### See Also

[preprocessIntervals](#page-30-1)

#### Examples

```
normal.coverage.file <- system.file("extdata", "example_normal.txt",
   package="PureCN")
interval.file <- system.file("extdata", "example_intervals.txt",
   package="PureCN")
coverage <- correctCoverageBias(normal.coverage.file, interval.file)
```
<span id="page-15-1"></span>createCurationFile *Create file to curate PureCN results*

# Description

Function to create a CSV file that can be used to mark the correct solution in the output of a [runAbsoluteCN](#page-35-1) run.

```
createCurationFile(file.rds, overwrite.uncurated = TRUE,
 overwrite.curated = FALSE)
```
#### <span id="page-16-0"></span>createNormalDatabase 17

### Arguments

file.rds Output of the [runAbsoluteCN](#page-35-1) function, serialized with saveRDS. overwrite.uncurated Overwrite existing files unless flagged as 'Curated'. overwrite.curated Overwrite existing files even if flagged as 'Curated'.

# Value

A data.frame with the tumor purity and ploidy of the maximum likelihood solution.

### Author(s)

Markus Riester

#### See Also

[runAbsoluteCN](#page-35-1)

# Examples

```
data(purecn.example.output)
file.rds <- "Sample1_PureCN.rds"
saveRDS(purecn.example.output, file=file.rds)
createCurationFile(file.rds)
```
<span id="page-16-1"></span>createNormalDatabase *Create database of normal samples*

#### Description

Function to create a database of normal samples, used to normalize tumor coverages.

#### Usage

```
createNormalDatabase(normal.coverage.files, sex = NULL,
 max.mean.coverage = NULL, coverage.outliers = c(0.25, 4),
 min.coverage = 0.25, max.missing = 0.03, low.coverage = 15, ...)
```

```
normal.coverage.files
                 Vector with file names pointing to coverage files of normal samples.
sex character(length(normal.coverage.files)) with sex for all files. F for
                 female, M for male. If all chromosomes are diploid, specify diploid. If NULL,
                 determine from coverage.
```
<span id="page-17-0"></span>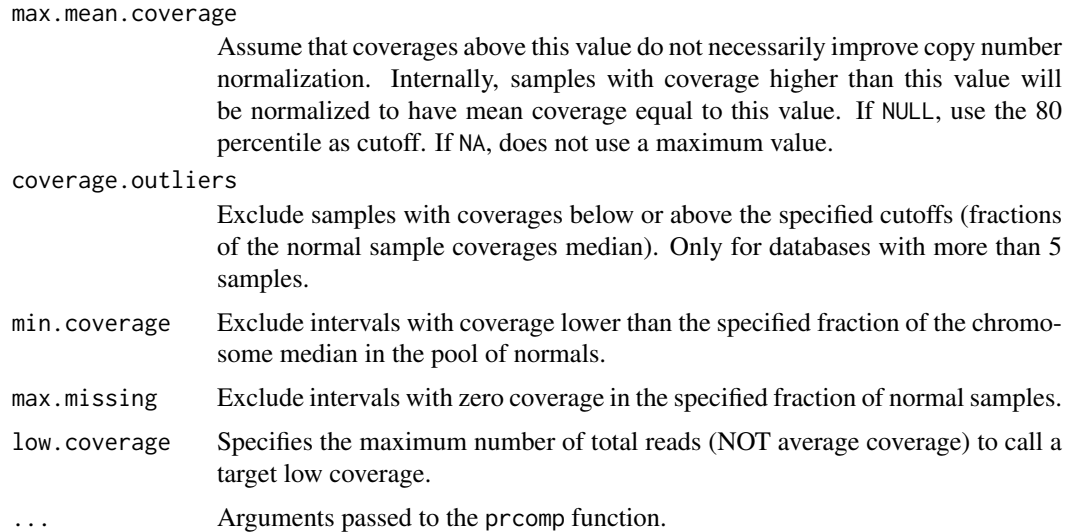

A normal database that can be used in the [calculateTangentNormal](#page-8-1) function to retrieve a coverage normalization sample for a given tumor sample.

# Author(s)

Markus Riester

### See Also

[calculateTangentNormal](#page-8-1)

### Examples

```
normal.coverage.file <- system.file("extdata", "example_normal.txt",
   package="PureCN")
normal2.coverage.file <- system.file("extdata", "example_normal2.txt",
   package="PureCN")
normal.coverage.files <- c(normal.coverage.file, normal2.coverage.file)
normalDB <- createNormalDatabase(normal.coverage.files)
```
createTargetWeights *Calculate target weights*

# Description

This function is deprecated, use [calculateIntervalWeights](#page-5-1) instead.

# Usage

createTargetWeights(normal.coverage.files, target.weight.file, plot = FALSE)

### <span id="page-18-0"></span>filterIntervals 19

# Arguments

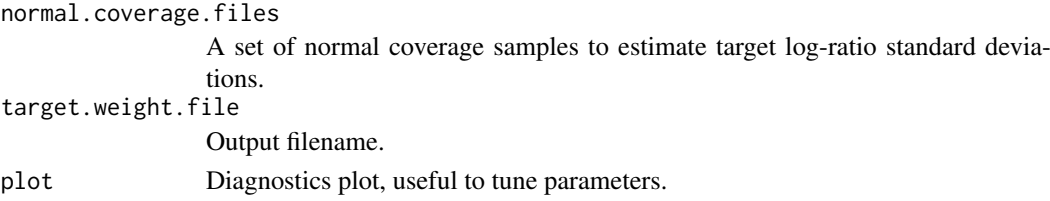

# Value

A data.frame with target weights.

# Author(s)

Markus Riester

<span id="page-18-1"></span>filterIntervals *Remove low quality intervals*

# Description

This function determines which intervals in the coverage files should be included or excluded in the segmentation. It is called via the fun.filterIntervals argument of [runAbsoluteCN](#page-35-1). The arguments are passed via args.filterIntervals.

# Usage

```
filterIntervals(normal, tumor, log.ratio, seg.file, filter.lowhigh.gc = 0.001,
 min.coverage = 15, min.targeted.base = 5, normalDB = NULL)
```
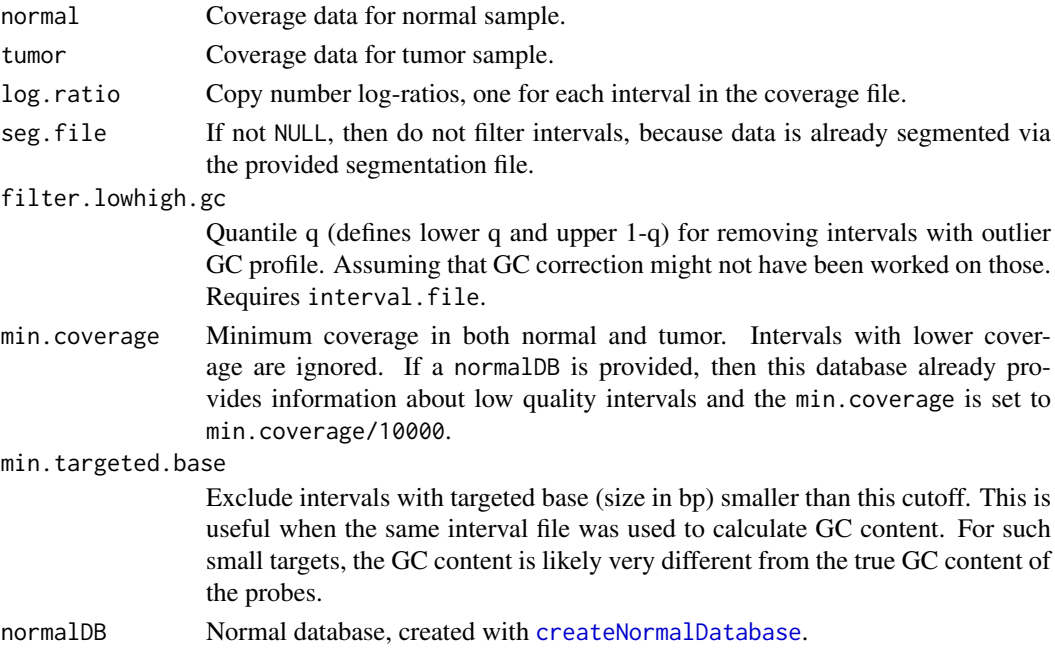

<span id="page-19-0"></span>logical(length(log.ratio)) specifying which intervals should be used in segmentation.

### Author(s)

Markus Riester

# Examples

```
normal.coverage.file <- system.file("extdata", "example_normal.txt",
    package="PureCN")
normal2.coverage.file <- system.file("extdata", "example_normal2.txt",
    package="PureCN")
normal.coverage.files <- c(normal.coverage.file, normal2.coverage.file)
normalDB <- createNormalDatabase(normal.coverage.files)
tumor.coverage.file <- system.file("extdata", "example_tumor.txt",
    package="PureCN")
vcf.file <- system.file("extdata", "example.vcf.gz",
    package="PureCN")
interval.file <- system.file("extdata", "example_intervals.txt",
    package="PureCN")
# The max.candidate.solutions, max.ploidy and test.purity parameters are set to
# non-default values to speed-up this example. This is not a good idea for real
# samples.
ret <- runAbsoluteCN(normal.coverage.file=normal.coverage.file,
    tumor.coverage.file=tumor.coverage.file, genome="hg19", vcf.file=vcf.file,
    sampleid="Sample1", interval.file=interval.file, normalDB=normalDB,
    args.filterIntervals=list(min.targeted.base=10), max.ploidy=4,
    test.purity=seq(0.3,0.7,by=0.05), max.candidate.solutions=1)
```
filterTargets *Remove low quality targets*

#### Description

This function is deprecated and was renamed to [filterIntervals](#page-18-1).

# Usage

```
filterTargets(...)
```
#### Arguments

... Arguments passed to [filterIntervals](#page-18-1).

<span id="page-20-1"></span><span id="page-20-0"></span>filterVcfBasic *Basic VCF filter function*

### Description

Function to remove artifacts and low confidence/quality variant calls.

# Usage

```
filterVcfBasic(vcf, tumor.id.in.vcf = NULL, use.somatic.status = TRUE,
 snp.blacklist = NULL, af.range = c(0.03, 0.97),
 contamination.range = c(0.01, 0.075), min.coverage = 15,
 min.base.quality = 25, min.supporting.reads = NULL, error = 0.001,
 target.granges = NULL, remove.off.target.snvs = TRUE,
 model.homozygous = FALSE, interval.padding = 50, DB.info.flag = "DB")
```
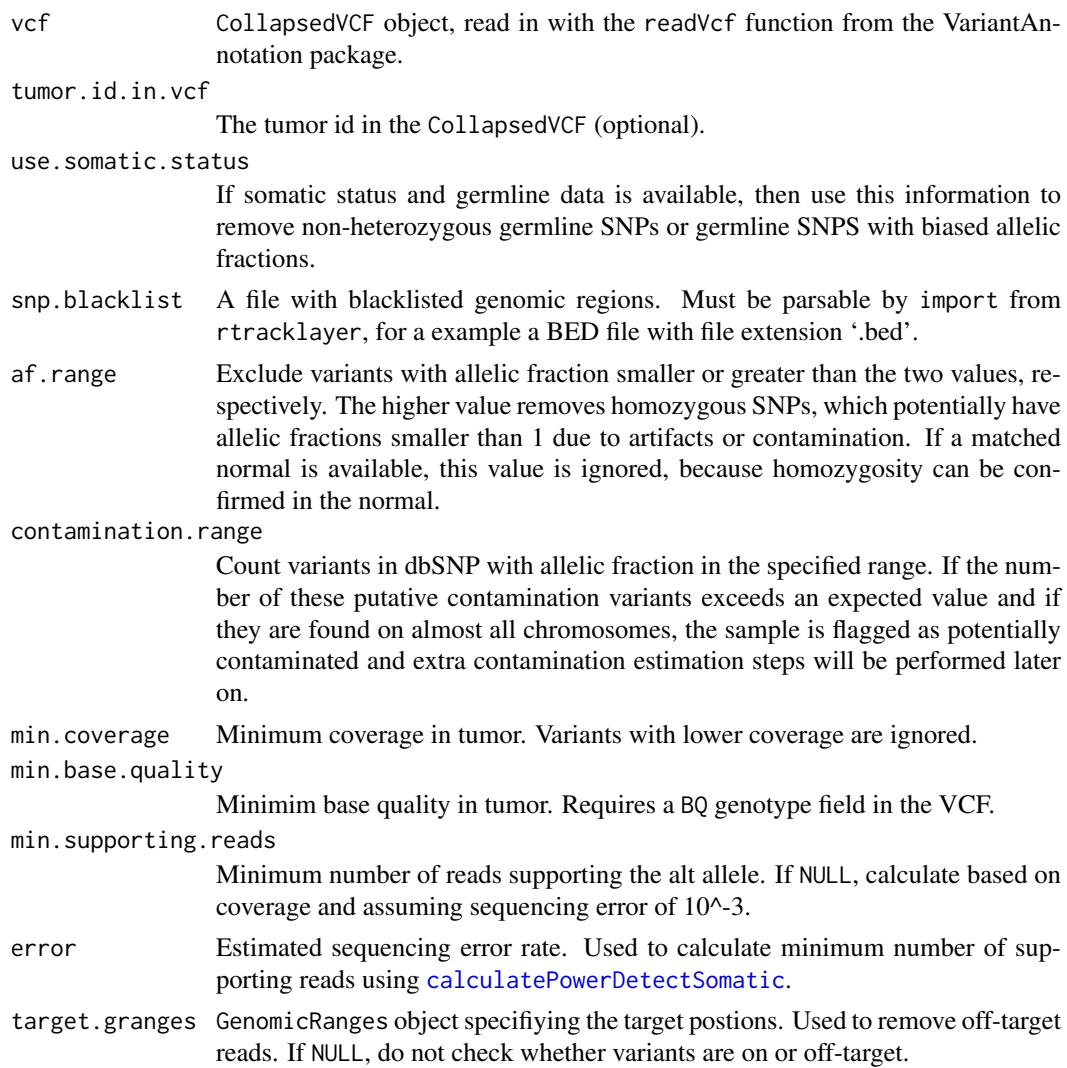

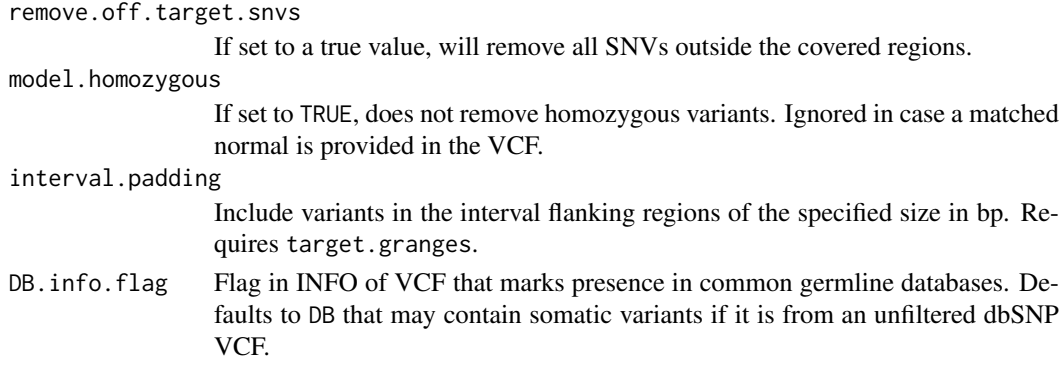

A list with elements

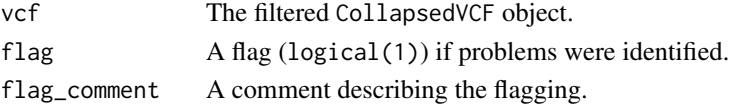

# Author(s)

Markus Riester

# See Also

[calculatePowerDetectSomatic](#page-7-1)

# Examples

```
# This function is typically only called by runAbsolute via
# fun.filterVcf and args.filterVcf.
vcf.file <- system.file("extdata", "example.vcf.gz", package="PureCN")
vcf <- readVcf(vcf.file, "hg19")
vcf.filtered <- filterVcfBasic(vcf)
```
<span id="page-21-1"></span>filterVcfMuTect *Filter VCF MuTect*

### Description

Function to remove artifacts and low confidence/quality calls from a MuTect generated VCF file. Also applies filters defined in filterVcfBasic. This function will only keep variants listed in the stats file and those not matching the specified failure reasons.

```
filterVcfMuTect(vcf, tumor.id.in.vcf = NULL, stats.file = NULL,
  ignore = c("clustered_read_position", "fstar_tumor_lod",
  "nearby_gap_events", "poor_mapping_region_alternate_allele_mapq",
  "poor_mapping_region_mapq0", "possible_contamination", "strand_artifact",
  "seen_in_panel_of_normals"), ...)
```
<span id="page-21-0"></span>

<span id="page-22-0"></span>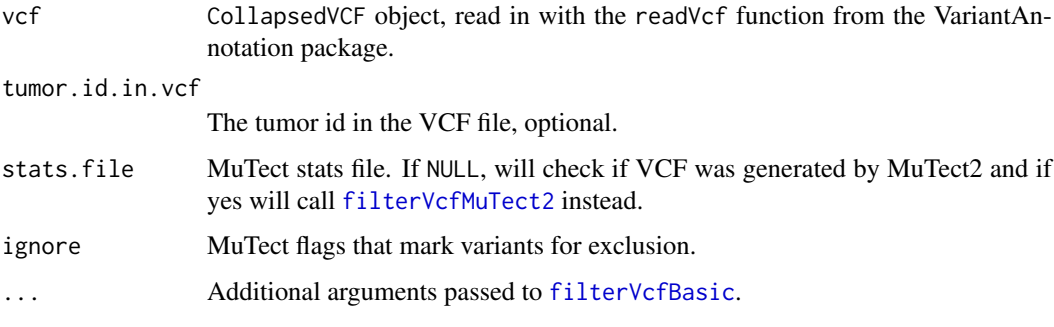

# Value

A list with elements vcf, flag and flag\_comment. vcf contains the filtered CollapsedVCF, flag a logical(1) flag if problems were identified, further described in flag\_comment.

# Author(s)

Markus Riester

# See Also

[filterVcfBasic](#page-20-1)

### Examples

```
### This function is typically only called by runAbsolute via the
### fun.filterVcf and args.filterVcf comments.
library(VariantAnnotation)
vcf.file <- system.file("extdata", "example.vcf.gz", package="PureCN")
vcf <- readVcf(vcf.file, "hg19")
vcf.filtered <- filterVcfMuTect(vcf)
```
<span id="page-22-1"></span>filterVcfMuTect2 *Filter VCF MuTect2*

# Description

Function to remove artifacts and low confidence/quality calls from a GATK4/MuTect2 generated VCF file. Also applies filters defined in filterVcfBasic.

```
filterVcfMuTect2(vcf, tumor.id.in.vcf = NULL, ignore = c("clustered_events",
  "t_lod", "str_contraction", "read_position", "fragment_length",
  "multiallelic", "clipping", "strand_artifact"), ...)
```
<span id="page-23-0"></span>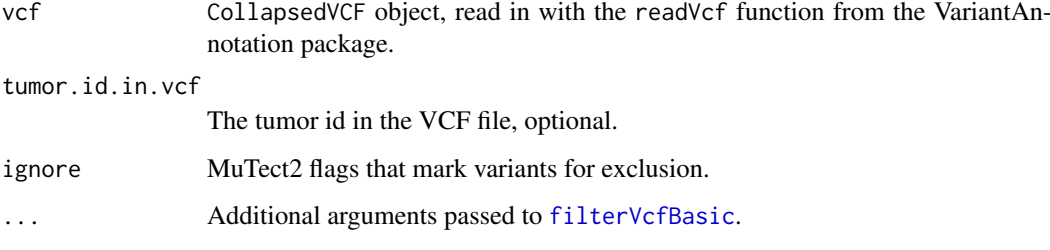

# Value

A list with elements vcf, flag and flag\_comment. vcf contains the filtered CollapsedVCF, flag a logical(1) flag if problems were identified, further described in flag\_comment.

### Author(s)

Markus Riester

# See Also

[filterVcfBasic](#page-20-1)

# Examples

```
### This function is typically only called by runAbsolute via the
### fun.filterVcf and args.filterVcf comments.
library(VariantAnnotation)
vcf.file <- system.file("extdata", "example.vcf.gz", package="PureCN")
vcf <- readVcf(vcf.file, "hg19")
vcf.filtered <- filterVcfMuTect(vcf)
```
findBestNormal *Find best normal sample in database*

# Description

Function to find the best matching normal for a provided tumor sample. This function is defunct and replaced by [calculateTangentNormal](#page-8-1).

### Usage

findBestNormal()

<span id="page-24-1"></span><span id="page-24-0"></span>

#### Description

Function to find focal amplifications in segmented data. This is automatically called in [runAbsoluteCN](#page-35-1).

# Usage

```
findFocal(seg, max.size = 3e+06, cn.diff = 2, min.amp.cn = 5)
```
#### Arguments

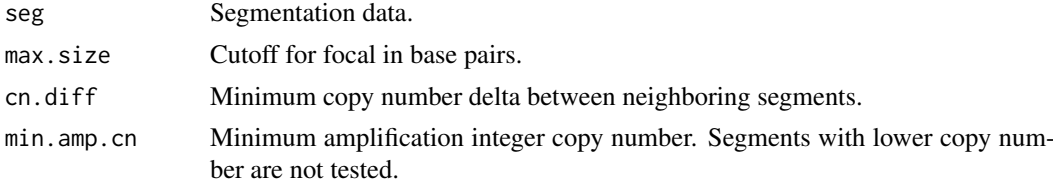

# Value

logical(n), indicating for all n segments whether they are focally amplified or not.

### Author(s)

Markus Riester

### See Also

[runAbsoluteCN](#page-35-1)

#### Examples

```
normal.coverage.file <- system.file("extdata", "example_normal_tiny.txt",
    package="PureCN")
tumor.coverage.file <- system.file("extdata", "example_tumor_tiny.txt",
   package="PureCN")
vcf.file <- system.file("extdata", "example.vcf.gz",
    package="PureCN")
interval.file <- system.file("extdata", "example_intervals_tiny.txt",
    package="PureCN")
```

```
# The max.candidate.solutions, max.ploidy and test.purity parameters are set to
# non-default values to speed-up this example. This is not a good idea for real
# samples.
```

```
ret <-runAbsoluteCN(normal.coverage.file=normal.coverage.file,
    tumor.coverage.file=tumor.coverage.file, vcf.file=vcf.file, genome="hg19",
    sampleid="Sample1", interval.file=interval.file,
    max.candidate.solutions=1, max.ploidy=4, test.purity=seq(0.3,0.7,by=0.05),
    args.focal=list(max.size = 2e+06), fun.focal=findFocal)
```
<span id="page-25-1"></span><span id="page-25-0"></span>getSexFromCoverage *Get sample sex from coverage*

#### Description

This function determines the sex of a sample by the coverage ratio of chrX and chrY. Loss of chromosome Y (LOY) can result in a wrong female call. For small targeted panels, this will only work when sufficient sex marker genes such as AMELY are covered. For optimal results, parameters might need to be tuned for the assay.

#### Usage

```
getSexFromCoverage(coverage.file, min.ratio = 25, min.ratio.na = 20,
 remove.outliers = TRUE)
```
# Arguments

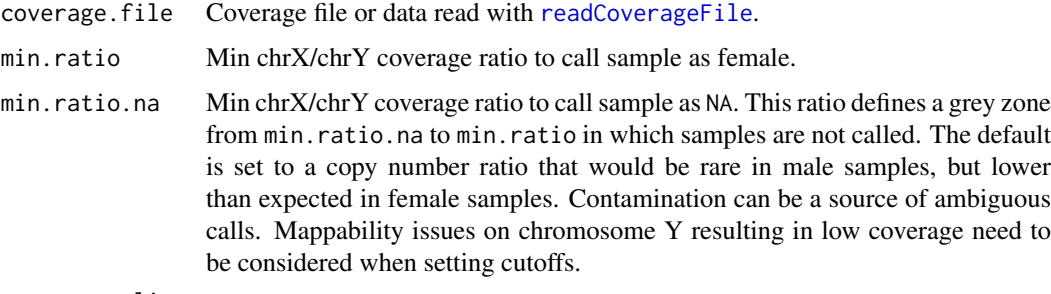

remove.outliers

Removes coverage outliers before calculating mean chromosome coverages.

# Value

Returns a character(1) with M for male, F for female, or NA if unknown.

# Author(s)

Markus Riester

### See Also

[getSexFromVcf](#page-26-1)

### Examples

```
tumor.coverage.file <- system.file("extdata", "example_tumor.txt",
   package="PureCN")
sex <- getSexFromCoverage(tumor.coverage.file)
```
<span id="page-26-1"></span><span id="page-26-0"></span>

### Description

This function detects non-random distribution of homozygous variants on chromosome X compared to all other chromosomes. A non-significant Fisher's exact p-value indicates more than one chromosome X copy. This function is called in runAbsoluteCN as sanity check when a VCF is provided. It is also useful for determining sex when no sex marker genes on chrY (e.g. AMELY) are available.

### Usage

```
getSexFromVcf(vcf, tumor.id.in.vcf = NULL, min.or = 4, min.or.na = 2.5,
 max.pv = 0.001, homozygous.cutoff = 0.95, af.cutoff = 0.2,
 min.coverage = 15, use.somatic.status = TRUE)
```
# Arguments

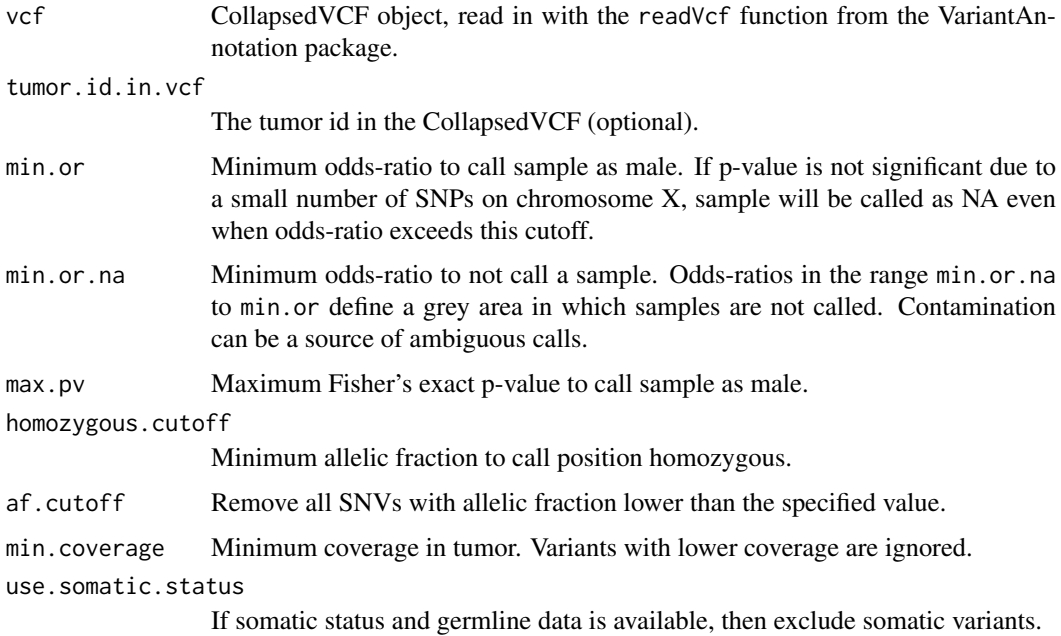

# Value

Returns a character(1) with M for male, F for female, or NA if unknown.

### Author(s)

Markus Riester

# See Also

[getSexFromCoverage](#page-25-1)

# Examples

```
vcf.file <- system.file("extdata", "example.vcf.gz", package="PureCN")
vcf <- readVcf(vcf.file, "hg19")
# This example vcf is filtered and contains no homozygous calls,
# which are necessary for determining sex from chromosome X.
getSexFromVcf(vcf)
```
plotAbs *Plots for analyzing PureCN solutions*

# Description

This function provides various plots for finding correct purity and ploidy combinations in the results of a [runAbsoluteCN](#page-35-1) call.

# Usage

```
plotAbs(res, id = 1, type = c("hist", "overview", "BAF", "AF", "all"),
  chr = NULL, germline.only = TRUE, show.contour = FALSE, purity = NULL,
  ploidy = NULL, alpha = TRUE, show.segment.means = c("SNV", "segments",
  "both"), max.mapping.bias = 0.8, palette.name = "Paired",
  col.\,s\nupp s = "#2b6391",\, col.\,chr.\,shading = "#f0f0f0",\, \ldots)
```
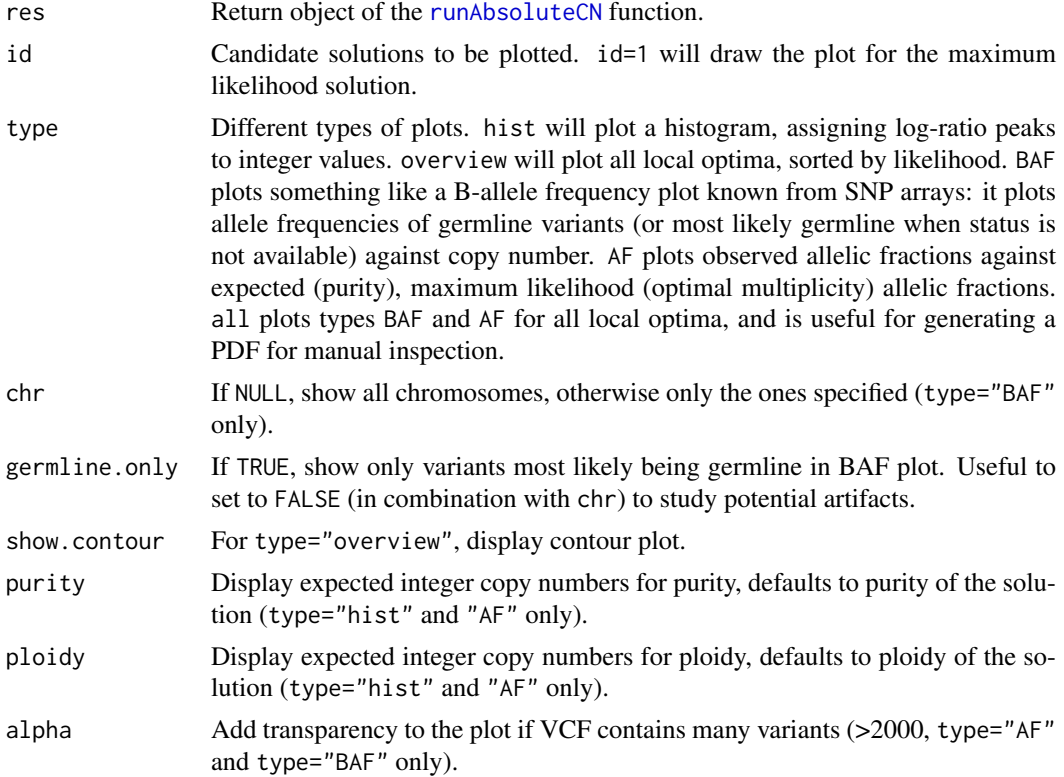

<span id="page-27-0"></span>

# <span id="page-28-0"></span>poolCoverage 29

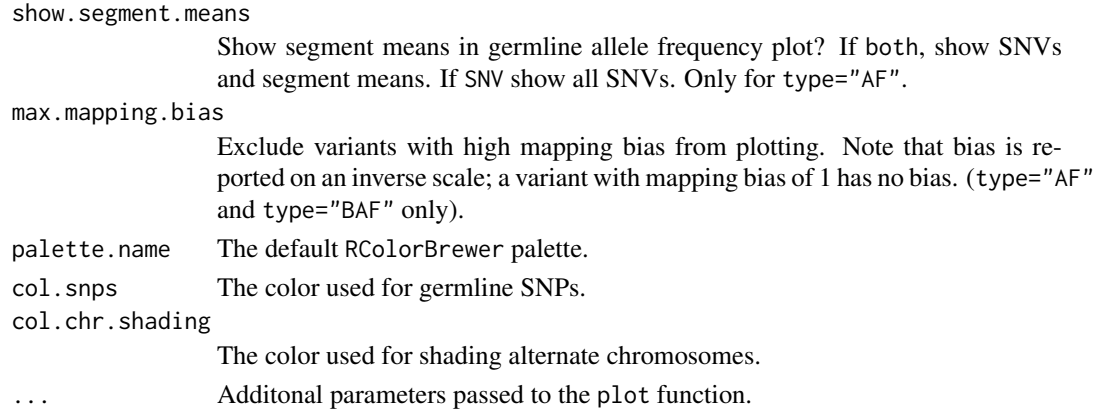

### Value

Returns NULL.

### Author(s)

Markus Riester

# See Also

[runAbsoluteCN](#page-35-1)

# Examples

```
data(purecn.example.output)
plotAbs(purecn.example.output, type="overview")
# plot details for the maximum likelihood solution (rank 1)
plotAbs(purecn.example.output, 1, type="hist")
plotAbs(purecn.example.output, 1, type="BAF")
plotAbs(purecn.example.output, 1, type = "BAF", chr="chr2")
```
poolCoverage *Pool coverage from multiple samples*

# Description

Averages the coverage of a list of samples.

# Usage

```
poolCoverage(all.data, remove.chrs = c(), w = NULL)
```
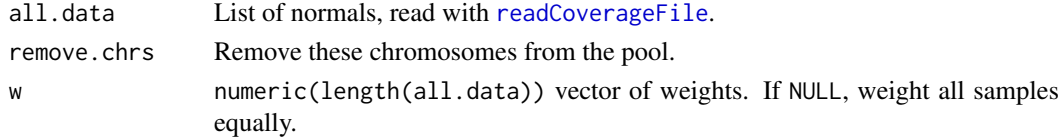

A data.frame with the averaged coverage over all normals.

### Author(s)

Markus Riester

### See Also

[readCoverageFile](#page-33-1)

# Examples

```
normal.coverage.file <- system.file("extdata", "example_normal.txt",
   package="PureCN")
normal2.coverage.file <- system.file("extdata", "example_normal2.txt",
   package="PureCN")
normal.coverage.files <- c(normal.coverage.file, normal2.coverage.file)
pool <- poolCoverage(lapply(normal.coverage.files, readCoverageFile),
     remove.chrs=c("chrX", "chrY"))
```
<span id="page-29-1"></span>predictSomatic *Predict germline vs. somatic status*

# Description

This function takes as input the output of a [runAbsoluteCN](#page-35-1) run and provides SNV posterior probabilities for all possible states.

# Usage

predictSomatic(res, id = 1, return.vcf = FALSE, vcf.field.prefix = "")

# Arguments

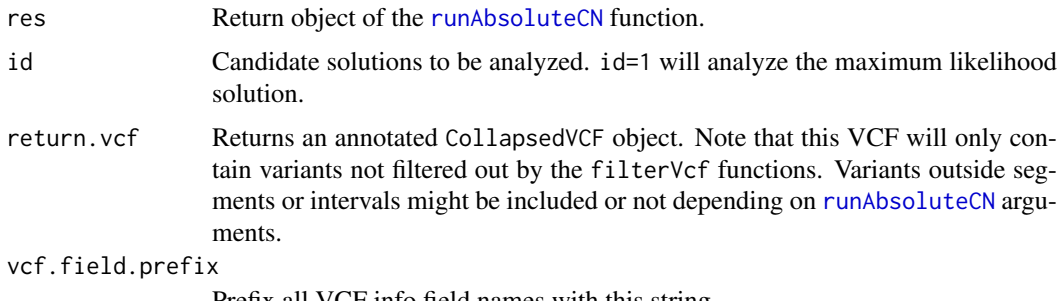

Prefix all VCF info field names with this string.

# Value

A data.frame or CollapsedVCF with SNV state posterior probabilities.

<span id="page-29-0"></span>

<span id="page-30-0"></span>preprocessIntervals 31

#### Author(s)

Markus Riester

### See Also

[runAbsoluteCN](#page-35-1)

#### Examples

```
data(purecn.example.output)
# the output data was created using a matched normal sample, but in case
# no matched normal is available, this will help predicting somatic vs.
# germline status
purecnSnvs <- predictSomatic(purecn.example.output)
# Prefer GRanges?
purecnSnvs <- GRanges(predictSomatic(purecn.example.output))
# write a VCF file
purecnVcf <- predictSomatic(purecn.example.output, return.vcf=TRUE)
writeVcf(purecnVcf, file="Sample1_PureCN.vcf")
```
<span id="page-30-1"></span>preprocessIntervals *Preprocess intervals*

#### Description

Optimize intervals for copy number calling by tiling long intervals and by including off-target regions. Uses scanFa from the Rsamtools package to retrieve GC content of intervals in a reference FASTA file. If provided, will annotate intervals with mappability and replication timing scores.

# Usage

```
preprocessIntervals(interval.file, reference.file, output.file = NULL,
 off.target = FALSE, average.target.width = 400,
 min.off.target.width = 20000, average.off.target.width = 2e+05,
 off.target.padding = -500, mappability = NULL, min.mappability = c(0.5,
 0.1, 0.7), reptiming = NULL, average.reptiming.width = 1e+05,
 exclude = NULL, off.target.seqlevels = c("targeted", "all"))
```
#### Arguments

- interval.file File specifying the intervals. Interval is expected in first column in format CHR:START-END. Instead of a file, a GRanges object can be provided. This allows the use of BED files for example. Note that GATK interval files are 1 based (first position of the genome is 1). Other formats like BED files are often 0-based. The import function will automatically convert to 1-based GRanges.
- reference.file Reference FASTA file.

output.file Optionally, write GC content file.

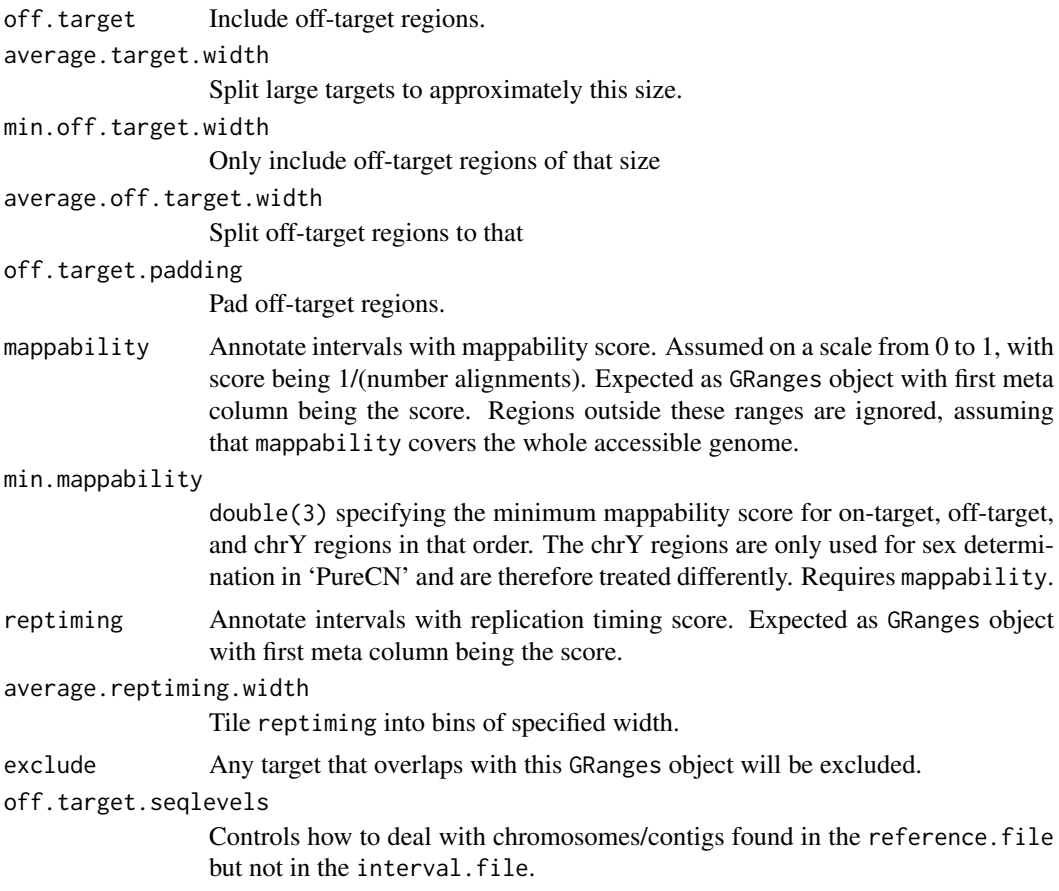

Returns GC content by interval as GRanges object.

### Author(s)

Markus Riester

### References

Talevich et al. (2016). CNVkit: Genome-Wide Copy Number Detection and Visualization from Targeted DNA Sequencing. PLoS Comput Biol.

### Examples

```
reference.file <- system.file("extdata", "ex2_reference.fa",
   package="PureCN", mustWork = TRUE)
interval.file <- system.file("extdata", "ex2_intervals.txt",
   package="PureCN", mustWork = TRUE)
bed.file <- system.file("extdata", "ex2_intervals.bed",
   package="PureCN", mustWork = TRUE)
preprocessIntervals(interval.file, reference.file,
    output.file="gc_file.txt")
```
intervals <- import(bed.file)

```
preprocessIntervals(intervals, reference.file,
    output.file="gc_file.txt")
```
PureCN-defunct *Defunct functions in package 'PureCN'*

# Description

These functions are defunct and no longer available.

#### Details

The following functions are defunct; use the replacement indicated below:

- autoCurateResults: no replacement
- calculateGCContentByInterval: [preprocessIntervals](#page-30-1)
- createExonWeightFile: [calculateIntervalWeights](#page-5-1)
- createSNPBlacklist: [setMappingBiasVcf](#page-45-1)
- findBestNormal: [calculateTangentNormal](#page-8-1)
- getDiploid: no replacement
- plotBestNormal: no replacement
- readCoverageGatk: [readCoverageFile](#page-33-1)

PureCN-deprecated *Deprecated functions in package 'PureCN'*

### Description

These functions are provided for compatibility with older versions of 'PureCN' only, and will be defunct at the next release.

# Details

The following functions are deprecated and will be made defunct; use the replacement indicated below:

- createTargetWeights: [calculateIntervalWeights](#page-5-1)
- filterTargets: [filterIntervals](#page-18-1)

<span id="page-33-0"></span>purecn.DNAcopy.bdry *DNAcopy boundary data*

### Description

This provides the output of the DNAcopy::getbdry call using [segmentationCBS](#page-41-1) default parameters.

# Usage

data(purecn.DNAcopy.bdry)

# Value

Output of the DNAcopy::getbdry call.

purecn.example.output *Example output*

### Description

This provides the output of the [runAbsoluteCN](#page-35-1) call used in the vignette and examples.

# Usage

data(purecn.example.output)

# Value

Output of the [runAbsoluteCN](#page-35-1) call used in the vignette.

<span id="page-33-1"></span>readCoverageFile *Read coverage file*

# Description

Read coverage file produced by external tools like The Genome Analysis Toolkit or by calculateBamCoverageByInterv

```
readCoverageFile(file, format, zero = NULL, read.length = 100)
```
### <span id="page-34-0"></span>readCurationFile 35

# Arguments

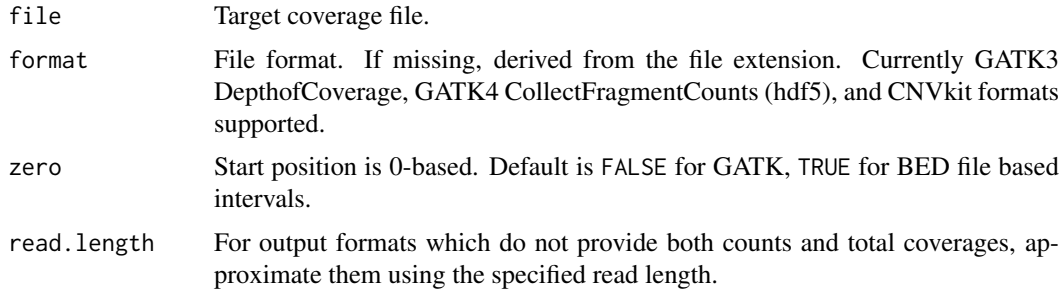

# Value

A data.frame with the parsed coverage information.

# Author(s)

Markus Riester

# See Also

[calculateBamCoverageByInterval](#page-3-1)

# Examples

```
tumor.coverage.file <- system.file("extdata", "example_tumor.txt",
   package="PureCN")
coverage <- readCoverageFile(tumor.coverage.file)
```
readCurationFile *Read curation file*

# Description

Function that can be used to read the curated output of the [runAbsoluteCN](#page-35-1) function.

# Usage

```
readCurationFile(file.rds, file.curation = gsub(".rds$", ".csv", file.rds),
  remove.failed = FALSE, report.best.only = FALSE, min.ploidy = NULL,
 max.ploidy = NULL)
```
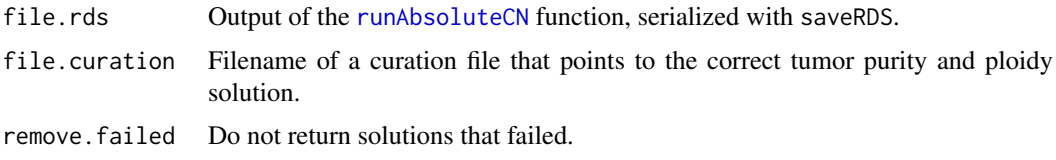

<span id="page-35-0"></span>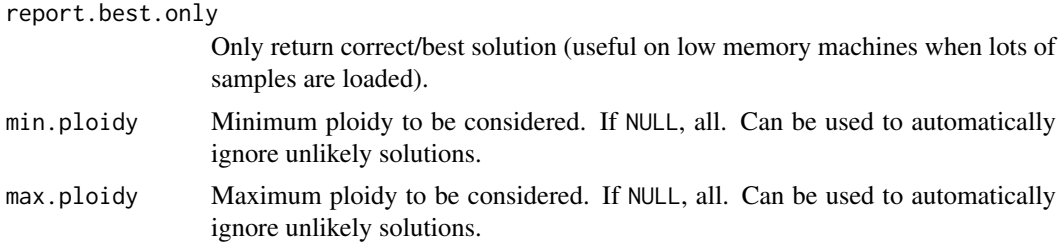

The return value of the corresponding [runAbsoluteCN](#page-35-1) call, but with the results array manipulated according the curation CSV file and arguments of this function.

### Author(s)

Markus Riester

## See Also

[runAbsoluteCN](#page-35-1) [createCurationFile](#page-15-1)

### Examples

```
data(purecn.example.output)
file.rds <- "Sample1_PureCN.rds"
createCurationFile(file.rds)
# User can change the maximum likelihood solution manually in the generated
# CSV file. The correct solution is then loaded with readCurationFile.
purecn.curated.example.output <-readCurationFile(file.rds)
```
<span id="page-35-1"></span>runAbsoluteCN *Run PureCN implementation of ABSOLUTE*

### Description

This function takes as input tumor and normal control coverage data and a VCF containing allelic fractions of germline variants and somatic mutations. Normal control does not need to be from the same patient. In case VCF does not contain somatic status, it should contain dbSNP and optionally COSMIC annotation. Returns purity and ploidy combinations, sorted by likelihood score. Provides copy number and LOH data, by both gene and genomic region.

```
runAbsoluteCN(normal.coverage.file = NULL, tumor.coverage.file = NULL,
  log.ratio = NULL, seg.file = NULL, seg.file.sdev = 0.4,
 vcf.file = NULL, normalDB = NULL, genome, centromeres = NULL,
  sex = c("?", "F", "M", "diploid"), fun.filterVcf = filterVcfMuTect,
  args.filterVcf = list(), fun.setPriorVcf = setPriorVcf,
 args.setPriorVcf = list(), fun.setMappingBiasVcf = setMappingBiasVcf,
 args.setMappingBiasVcf = list(), fun.filterIntervals = filterIntervals,
```

```
args.filterIntervals = list(), fun.filterTargets = NULL,
args.filterTargets = NULL, fun.segmentation = segmentationCBS,
args.segmentation = list(), fun.focal = findFocal, args.focal = list(),
sampleid = NULL, min.ploidy = 1, max.ploidy = 6, test.num.copy = 0:7,
test.purity = seq(0.15, 0.95, by = 0.01), prior.purity = NULL,
prior.K = 0.999, prior.contamination = 0.01,
max.candidate.solutions = 20, candidates = NULL, min.coverage = 15,
max.coverage.vcf = 300, max.non.clonal = 0.2,max.homozygous.loss = c(0.05, 1e+07), non.clonal.M = 1/3,
max.mapping.bias = 0.8, max.pon = 3, iterations = 30,
min.variants.segment = 5, log.ratio.calibration = 0.1,
smooth.log.ratio = TRUE, model.homozygous = FALSE, error = 0.001,
interval.file = NULL, max.dropout = c(0.95, 1.1), min.logr.sdev = 0.15,
max.logr.\,sdev = 0.6, max.segments = 300, min.gof = 0.8,
plot.cnv = TRUE, cosmic.vcf.file = NULL, DB.info.flag = "DB",
POPAF.info.field = "POP_AF", min.pop.af = 0.001, model = c("beta",
"betabin"), post.optimize = FALSE, speedup.heuristics = 2,
BPPARAM = NULL, log.file = NULL, verbose = TRUE)
```
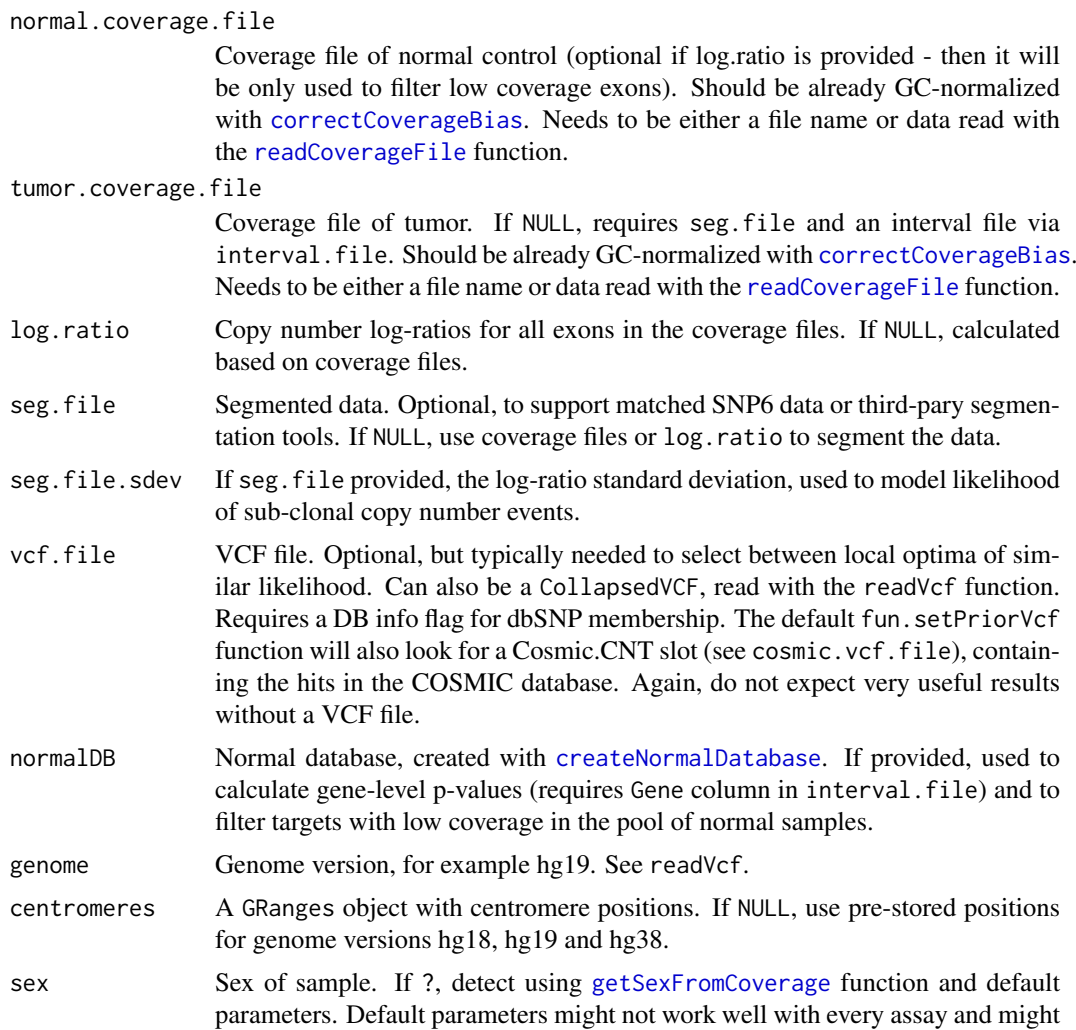

need to be tuned. If set to diploid, then PureCN will assume all chromosomes are diploid and will not try to detect sex.

- <span id="page-37-0"></span>fun.filterVcf Function for filtering variants. Expected output is a list with elements vcf (CollapsedVCF), flag (logical(1)) and flag\_comment (character(1)). The flags will be added to the output data and can be used to warn users, for example when samples look too noisy. Default filter will remove variants flagged by MuTect, but will keep germline variants. If ran in matched normal mode, it will by default use somatic status of variants and filter non-somatic calls with allelic fraction significantly different from 0.5 in normal. Defaults to [filterVcfMuTect](#page-21-1), which in turn also calls [filterVcfBasic](#page-20-1).
- args.filterVcf Arguments for variant filtering function. Arguments vcf, tumor.id.in.vcf, min.coverage, model.homozygous and error are required in the filter function and are automatically set.

#### fun.setPriorVcf

Function to set prior for somatic status for each variant in the VCF. Defaults to [setPriorVcf](#page-46-1).

args.setPriorVcf

Arguments for somatic prior function.

- fun.setMappingBiasVcf
	- Function to set mapping bias for each variant in the VCF. Defaults to [setMappingBiasVcf](#page-45-1).

# args.setMappingBiasVcf

Arguments for mapping bias function.

### fun.filterIntervals

Function for filtering low-quality intervals in the coverage files. Needs to return a logical vector whether an interval should be used for segmentation. Defaults to [filterIntervals](#page-18-1).

### args.filterIntervals

Arguments for target filtering function. Arguments normal, tumor, log.ratio, min.coverageseg.file and normalDB are required and automatically set.

#### fun.filterTargets

Deprecated.

#### args.filterTargets

Deprecated.

#### fun.segmentation

Function for segmenting the copy number log-ratios. Expected return value is a data.frame representation of the segmentation. Defaults to [segmentationCBS](#page-41-1).

#### args.segmentation

Arguments for segmentation function. Arguments normal, tumor, log.ratio, plot.cnv, sampleid, vcf, tumor.id.in.vcf, centromeres are required in the segmentation function and automatically set.

- fun.focal Function for identifying focal amplifications. Defaults to [findFocal](#page-24-1).
- args.focal Arguments for focal amplification function.
- sample id, provided in output files etc.
- min.ploidy Minimum ploidy to be considered.
- max.ploidy Maximum ploidy to be considered.
- test.num.copy Copy numbers tested in the grid search. Note that focal amplifications can have much higher copy numbers, but they will be labeled as subclonal (because they do not fit the integer copy numbers).

<span id="page-38-0"></span>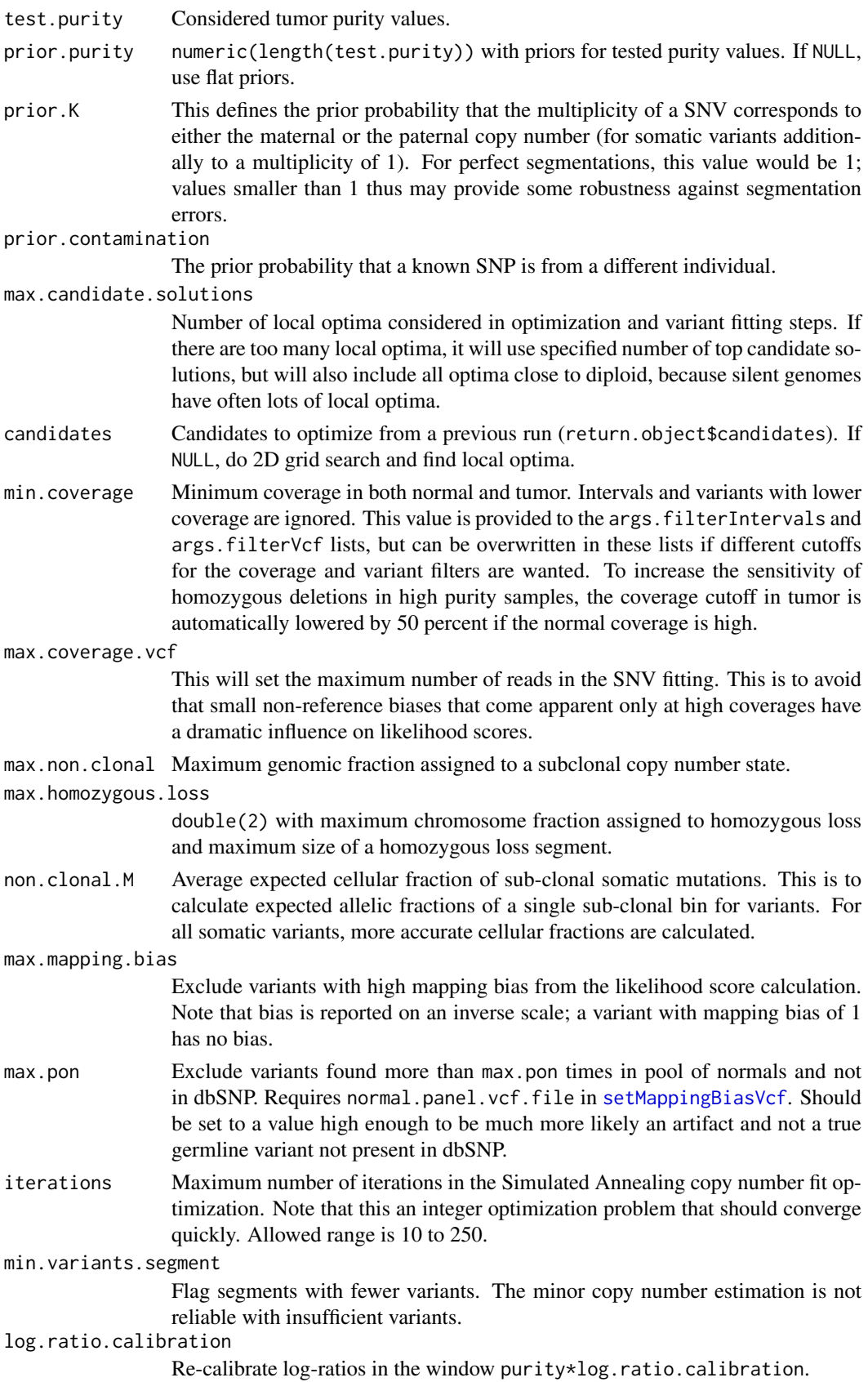

<span id="page-39-0"></span>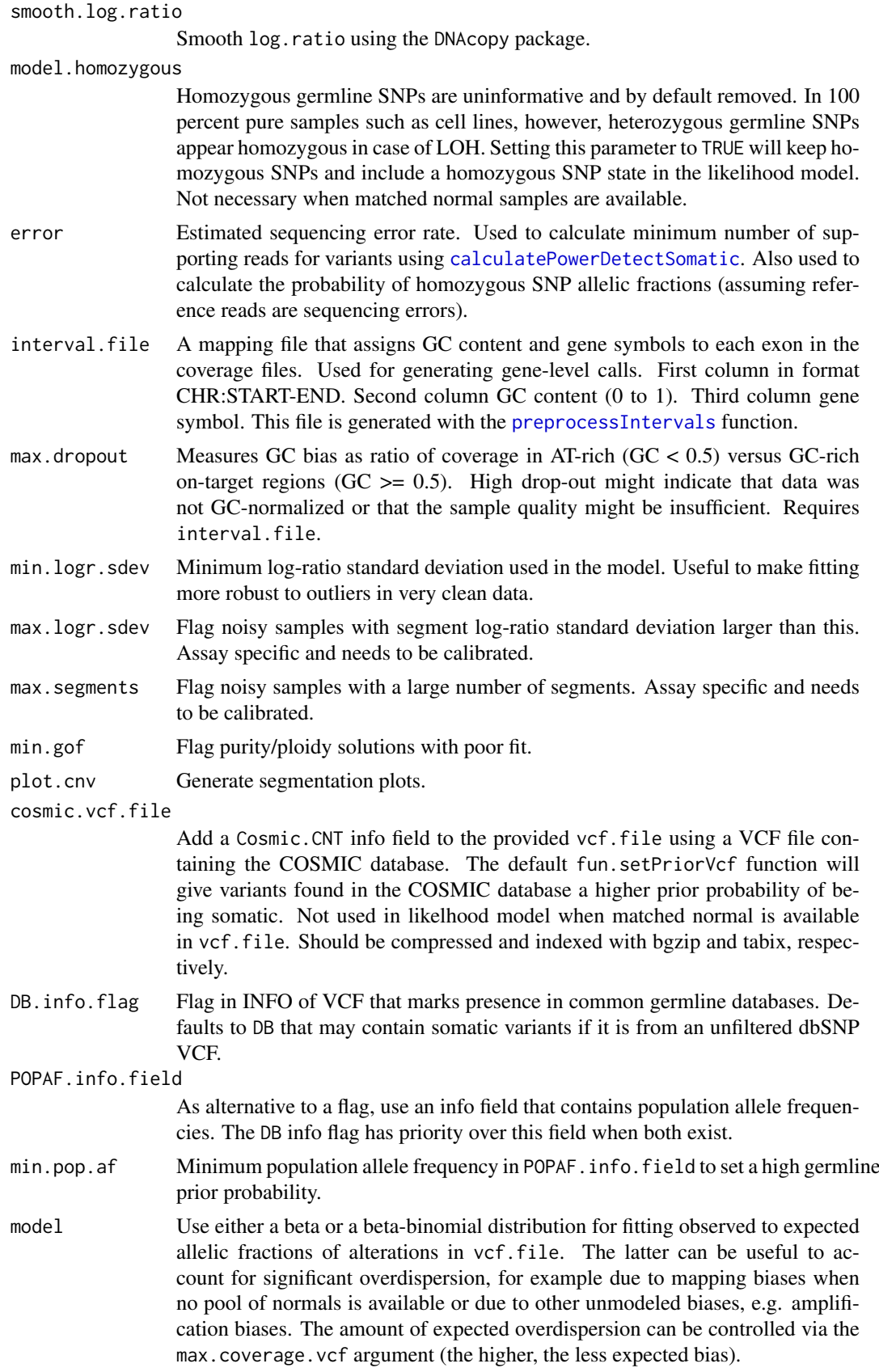

<span id="page-40-0"></span>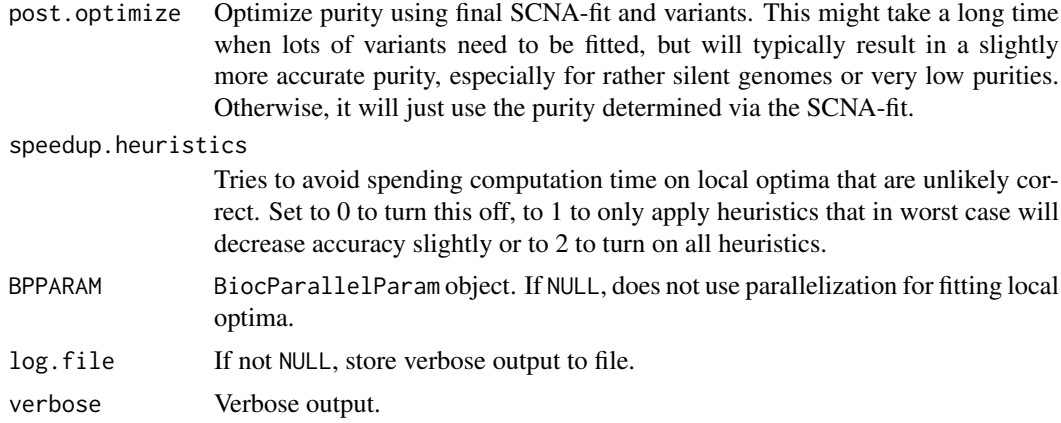

A list with elements

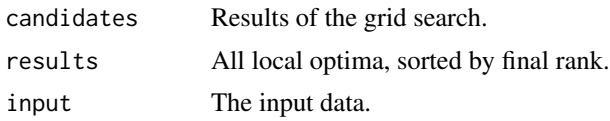

# Author(s)

Markus Riester

### References

Riester et al. (2016). PureCN: Copy number calling and SNV classification using targeted short read sequencing. Source Code for Biology and Medicine, 11, pp. 13.

Carter et al. (2012), Absolute quantification of somatic DNA alterations in human cancer. Nature Biotechnology.

# See Also

[correctCoverageBias](#page-14-1) [segmentationCBS](#page-41-1) [calculatePowerDetectSomatic](#page-7-1)

#### Examples

```
normal.coverage.file <- system.file('extdata', 'example_normal_tiny.txt',
   package='PureCN')
tumor.coverage.file <- system.file('extdata', 'example_tumor_tiny.txt',
   package='PureCN')
vcf.file <- system.file('extdata', 'example.vcf.gz',
    package='PureCN')
interval.file <- system.file('extdata', 'example_intervals_tiny.txt',
    package='PureCN')
```
# The max.candidate.solutions, max.ploidy and test.purity parameters are set to # non-default values to speed-up this example. This is not a good idea for real # samples.

ret <-runAbsoluteCN(normal.coverage.file=normal.coverage.file,

tumor.coverage.file=tumor.coverage.file, genome='hg19', vcf.file=vcf.file,

```
sampleid='Sample1', interval.file=interval.file,
    max.ploidy=4, test.purity=seq(0.3,0.7,by=0.05), max.candidate.solutions=1)
# If a high-quality segmentation was obtained with third-party tools:
seg.file <- system.file('extdata', 'example_seg.txt',
    package = 'PureCN')
# By default, PureCN will re-segment the data, for example to identify
# regions of copy number neutral LOH. If this is not wanted, we can provide
# a minimal segmentation function which just returns the provided one:
funSeg <- function(seg, ...) return(seg)
res <- runAbsoluteCN(seg.file=seg.file, fun.segmentation=funSeg, max.ploidy = 4,
    test.purity = seq(0.3, 0.7, by = 0.05), max.candidate.solutions=1,
    genome='hg19', interval.file=interval.file)
```
<span id="page-41-1"></span>segmentationCBS *CBS segmentation*

### Description

The default segmentation function. This function is called via the fun.segmentation argument of [runAbsoluteCN](#page-35-1). The arguments are passed via args.segmentation.

### Usage

```
segmentationCBS(normal, tumor, log.ratio, seg, plot.cnv, sampleid,
  interval.weight.file = NULL, target.weight.file = NULL, alpha = 0.005,
 undo.SD = NULL, vcf = NULL, tumor.id.in.vcf = 1,
 normal.id.in.vcf = NULL, max.segments = NULL, prune.hclust.h = NULL,prune.hclust.method = "ward.D", chr.hash = NULL, centromeres = NULL)
```
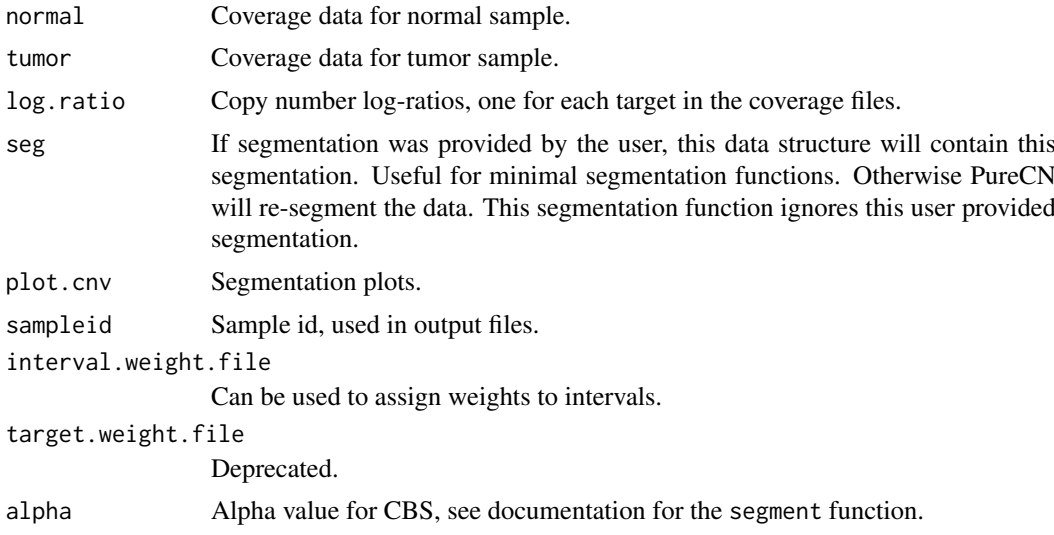

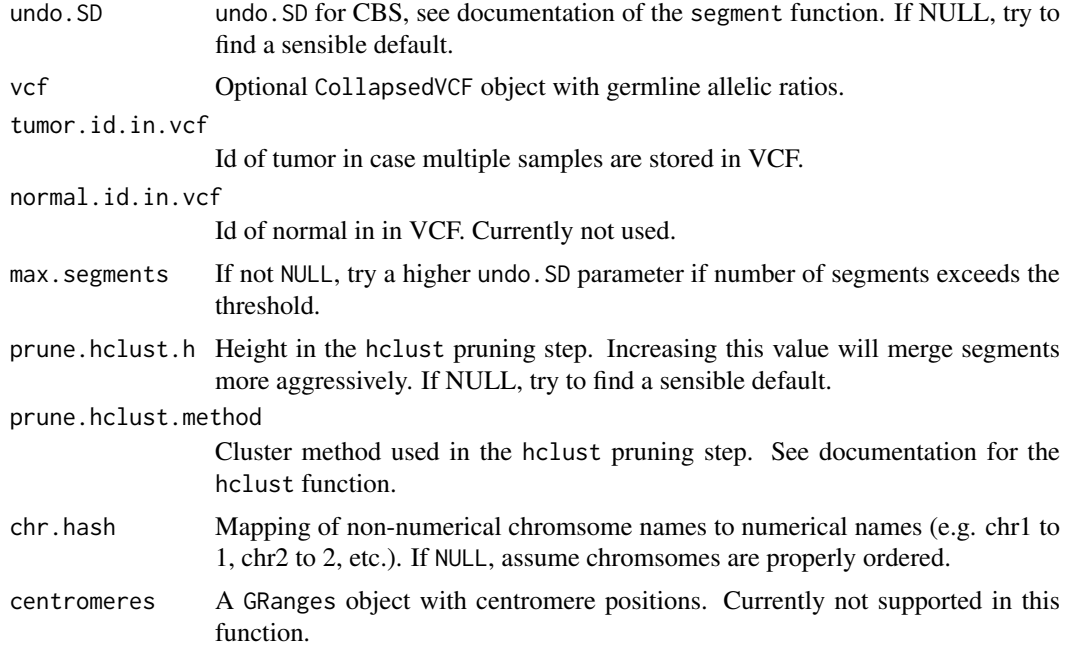

data.frame containing the segmentation.

### Author(s)

Markus Riester

# References

Olshen, A. B., Venkatraman, E. S., Lucito, R., Wigler, M. (2004). Circular binary segmentation for the analysis of array-based DNA copy number data. Biostatistics 5: 557-572.

Venkatraman, E. S., Olshen, A. B. (2007). A faster circular binary segmentation algorithm for the analysis of array CGH data. Bioinformatics 23: 657-63.

# See Also

[runAbsoluteCN](#page-35-1)

# Examples

```
normal.coverage.file <- system.file("extdata", "example_normal_tiny.txt",
   package="PureCN")
tumor.coverage.file <- system.file("extdata", "example_tumor_tiny.txt",
   package="PureCN")
vcf.file <- system.file("extdata", "example.vcf.gz",
   package="PureCN")
interval.file <- system.file("extdata", "example_intervals_tiny.txt",
    package="PureCN")
```
# The max.candidate.solutions, max.ploidy and test.purity parameters are set to # non-default values to speed-up this example. This is not a good idea for real

```
# samples.
ret <-runAbsoluteCN(normal.coverage.file=normal.coverage.file,
    tumor.coverage.file=tumor.coverage.file, vcf.file=vcf.file, genome="hg19",
    sampleid="Sample1", interval.file=interval.file,
    max.candidate.solutions=1, max.ploidy=4, test.purity=seq(0.3,0.7,by=0.05),
    fun.segmentation=segmentationCBS, args.segmentation=list(alpha=0.001))
```
segmentationPSCBS *PSCBS segmentation*

### Description

Alternative segmentation function using the PSCBS package. This function is called via the fun. segmentation argument of [runAbsoluteCN](#page-35-1). The arguments are passed via args.segmentation.

# Usage

```
segmentationPSCBS(normal, tumor, log.ratio, seg, plot.cnv, sampleid,
  interval.weight.file = NULL, target.weight.file = NULL, alpha = 0.005,
 undo.SD = NULL, flavor = "tcn&dh", tauA = 0.03, vcf = NULL,
 tumor.id.in.vcf = 1, normal.id.in.vcf = NULL, max.segments = NULL,
 prune.hclust.h = NULL, prune.hclust.method = "ward.D", chr.hash = NULL,
 centromeres = NULL, ...)
```
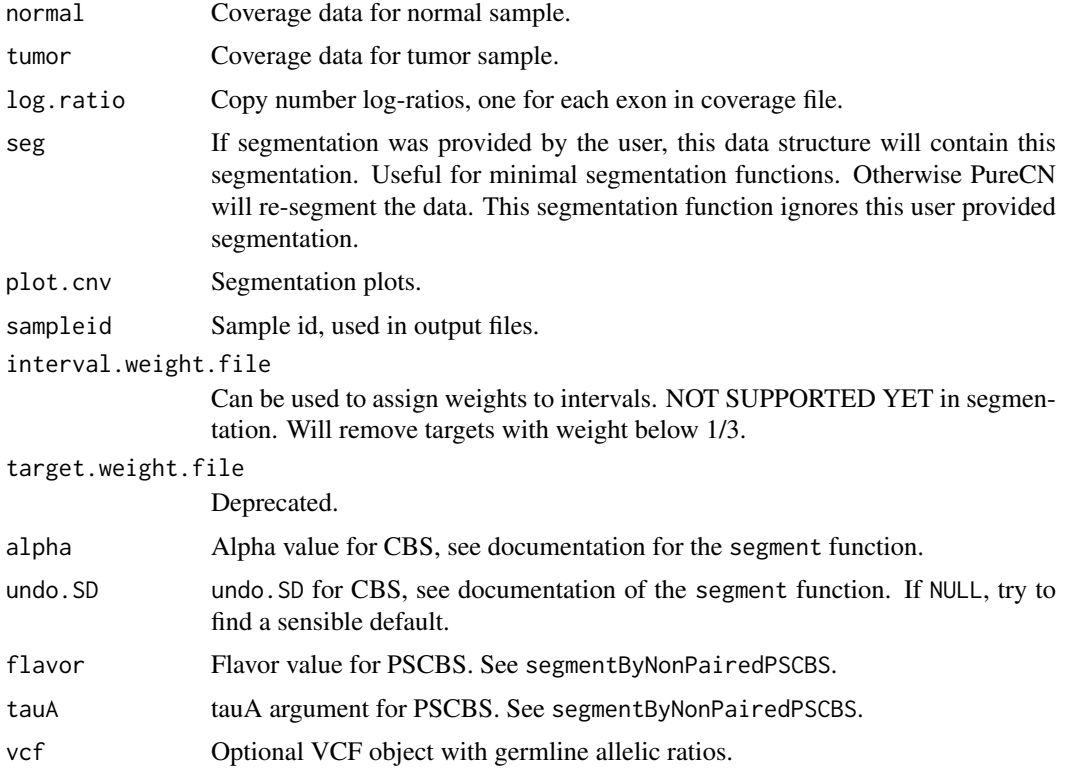

<span id="page-43-0"></span>

<span id="page-44-0"></span>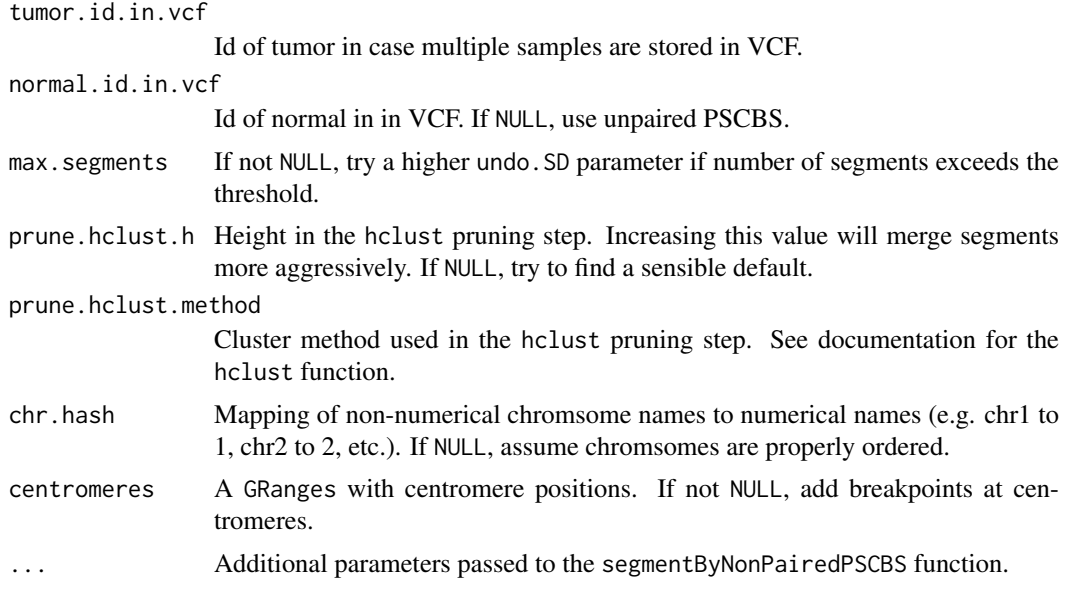

data.frame containing the segmentation.

### Author(s)

Markus Riester

### References

Olshen, A. B., Venkatraman, E. S., Lucito, R., Wigler, M. (2004). Circular binary segmentation for the analysis of array-based DNA copy number data. Biostatistics 5: 557-572.

Venkatraman, E. S., Olshen, A. B. (2007). A faster circular binary segmentation algorithm for the analysis of array CGH data. Bioinformatics 23: 657-63.

Olshen et al. (2011). Parent-specific copy number in paired tumor-normal studies using circular binary segmentation. Bioinformatics.

# See Also

[runAbsoluteCN](#page-35-1)

# Examples

```
normal.coverage.file <- system.file("extdata", "example_normal_tiny.txt",
   package="PureCN")
tumor.coverage.file <- system.file("extdata", "example_tumor_tiny.txt",
   package="PureCN")
vcf.file <- system.file("extdata", "example.vcf.gz",
    package="PureCN")
```
# The max.candidate.solutions, max.ploidy and test.purity parameters are set to # non-default values to speed-up this example. This is not a good idea for real # samples.

ret <-runAbsoluteCN(normal.coverage.file=normal.coverage.file,

```
tumor.coverage.file=tumor.coverage.file, vcf.file=vcf.file,
sampleid="Sample1", genome="hg19",
fun.segmentation=segmentationPSCBS, max.ploidy=4,
test.purity=seq(0.3,0.7,by=0.05), max.candidate.solutions=1)
```
<span id="page-45-1"></span>setMappingBiasVcf *Set Mapping Bias VCF*

### Description

Function to set mapping bias for each variant in the provided CollapsedVCF object. By default, it returns the same value for all variants, but a pool of normal samples can be provided for positionspecific mapping bias calculation.

# Usage

```
setMappingBiasVcf(vcf, tumor.id.in.vcf = NULL, normal.panel.vcf.file = NULL,
 min.normals = 2, smooth = TRUE, smooth.n = 5)
```
# Arguments

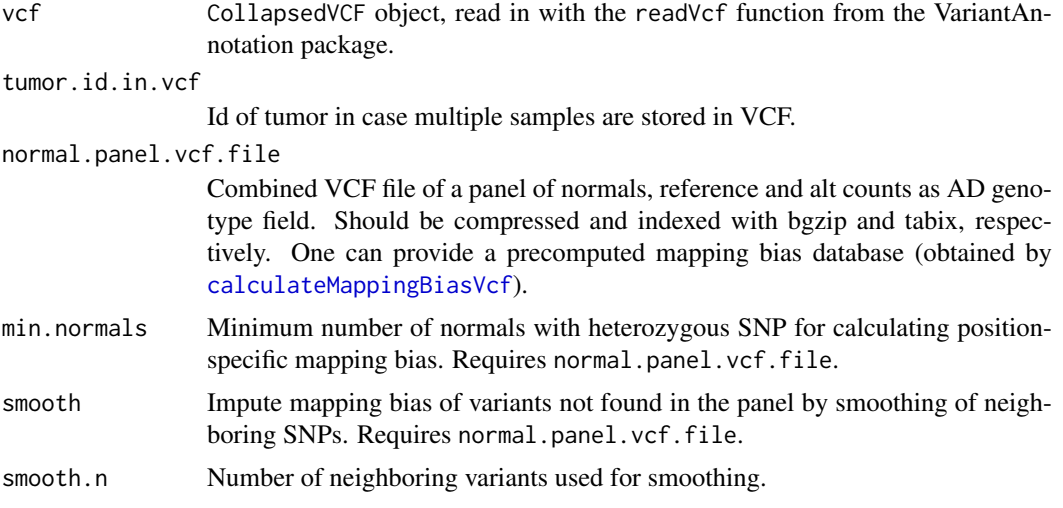

### Value

A list with elements

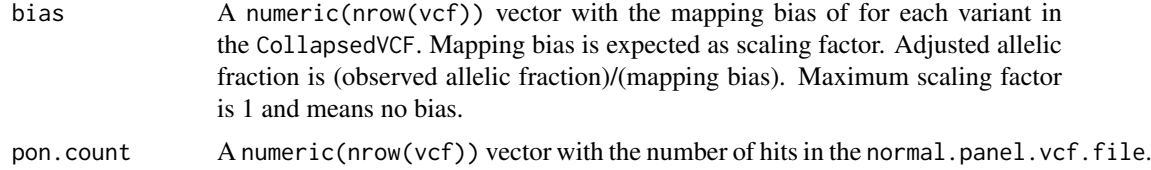

# Author(s)

Markus Riester

<span id="page-45-0"></span>

#### <span id="page-46-0"></span>setPriorVcf 47

# Examples

```
# This function is typically only called by runAbsoluteCN via
# fun.setMappingBiasVcf and args.setMappingBiasVcf.
vcf.file <- system.file("extdata", "example.vcf.gz", package="PureCN")
vcf <- readVcf(vcf.file, "hg19")
vcf.bias <- setMappingBiasVcf(vcf)
```
<span id="page-46-1"></span>setPriorVcf *Set Somatic Prior VCF*

# Description

Function to set prior for somatic mutation status for each variant in the provided CollapsedVCF object.

# Usage

setPriorVcf(vcf, prior.somatic = c(0.5, 5e-04, 0.999, 1e-04, 0.995, 0.5), tumor.id.in.vcf = NULL, min.cosmic.cnt =  $6$ , DB.info.flag = "DB")

## Arguments

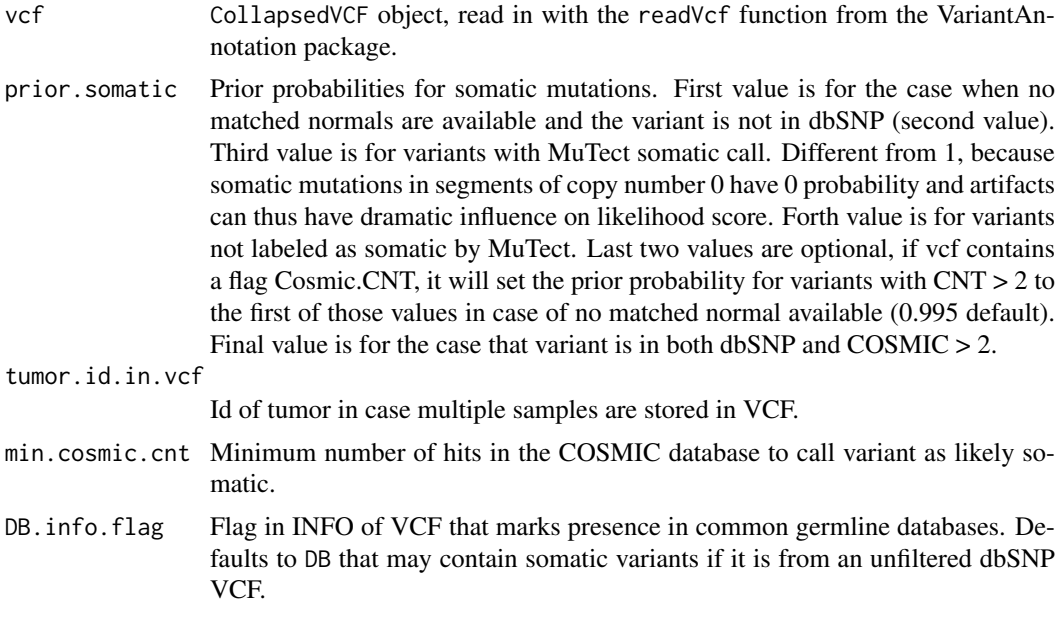

# Value

A numeric(nrow(vcf)) vector with the prior probability of somatic status for each variant in the CollapsedVCF.

# Author(s)

Markus Riester

# Examples

```
# This function is typically only called by runAbsoluteCN via the
# fun.setPriorVcf and args.setPriorVcf comments.
vcf.file <- system.file("extdata", "example.vcf.gz", package="PureCN")
vcf <- readVcf(vcf.file, "hg19")
vcf.priorsomatic <- setPriorVcf(vcf)
```
# <span id="page-48-0"></span>Index

∗Topic datasets centromeres, [15](#page-14-0) purecn.DNAcopy.bdry, [34](#page-33-0) purecn.example.output, [34](#page-33-0) annotateTargets, [3](#page-2-0) bootstrapResults, [3](#page-2-0) calculateBamCoverageByInterval, [4,](#page-3-0) *[34,](#page-33-0) [35](#page-34-0)* calculateGCContentByInterval, [5](#page-4-0) calculateIntervalWeights, [6,](#page-5-0) *[18](#page-17-0)*, *[33](#page-32-0)* calculateLogRatio, [7](#page-6-0) calculateMappingBiasVcf, [7,](#page-6-0) *[46](#page-45-0)* calculatePowerDetectSomatic, [8,](#page-7-0) *[21,](#page-20-0) [22](#page-21-0)*, *[40,](#page-39-0) [41](#page-40-0)* calculateTangentNormal, [9,](#page-8-0) *[18](#page-17-0)*, *[24](#page-23-0)*, *[33](#page-32-0)* callAlterations, [10,](#page-9-0) *[12](#page-11-0)* callAlterationsFromSegmentation, [11](#page-10-0) callLOH, [12](#page-11-0) callMutationBurden, [13](#page-12-0) centromeres, [15](#page-14-0) correctCoverageBias, *[4,](#page-3-0) [5](#page-4-0)*, [15,](#page-14-0) *[37](#page-36-0)*, *[41](#page-40-0)* createCurationFile, [16,](#page-15-0) *[36](#page-35-0)* createNormalDatabase, *[10](#page-9-0)*, [17,](#page-16-0) *[19](#page-18-0)*, *[37](#page-36-0)* createTargetWeights, [18](#page-17-0)

```
filterIntervals, 19, 20, 33, 38
filterTargets, 20
filterVcfBasic, 21, 23, 24, 38
filterVcfMuTect, 22, 38
filterVcfMuTect2, 23, 23
findBestNormal, 24
findFocal, 12, 25, 38
```
getSexFromCoverage, *[10](#page-9-0)*, [26,](#page-25-0) *[27](#page-26-0)*, *[37](#page-36-0)* getSexFromVcf, *[26](#page-25-0)*, [27](#page-26-0)

plotAbs, [28](#page-27-0) poolCoverage, [29](#page-28-0) predictSomatic, *[13,](#page-12-0) [14](#page-13-0)*, [30](#page-29-0) preprocessIntervals, *[5](#page-4-0)*, *[12](#page-11-0)*, *[16](#page-15-0)*, [31,](#page-30-0) *[33](#page-32-0)*, *[40](#page-39-0)* PureCN-defunct, [33](#page-32-0) PureCN-deprecated, [33](#page-32-0)

purecn.DNAcopy.bdry, [34](#page-33-0) purecn.example.output, [34](#page-33-0)

readCoverageFile, *[5](#page-4-0)*, *[7](#page-6-0)*, *[16](#page-15-0)*, *[26](#page-25-0)*, *[29,](#page-28-0) [30](#page-29-0)*, *[33](#page-32-0)*, [34,](#page-33-0) *[37](#page-36-0)* readCurationFile, [35](#page-34-0) runAbsoluteCN, *[4,](#page-3-0) [5](#page-4-0)*, *[7](#page-6-0)*, *[10,](#page-9-0) [11](#page-10-0)*, *[13,](#page-12-0) [14](#page-13-0)*, *[16,](#page-15-0) [17](#page-16-0)*, *[19](#page-18-0)*, *[25](#page-24-0)*, *[28](#page-27-0)[–31](#page-30-0)*, *[34](#page-33-0)[–36](#page-35-0)*, [36,](#page-35-0) *[42](#page-41-0)[–45](#page-44-0)*

segmentationCBS, *[34](#page-33-0)*, *[38](#page-37-0)*, *[41](#page-40-0)*, [42](#page-41-0) segmentationPSCBS, [44](#page-43-0) setMappingBiasVcf, *[33](#page-32-0)*, *[38,](#page-37-0) [39](#page-38-0)*, [46](#page-45-0) setPriorVcf, *[38](#page-37-0)*, [47](#page-46-0)